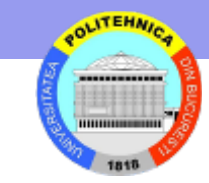

# **Nivelul transport**

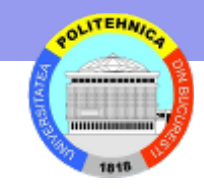

# **Nivelul transport in ierarhia TCP/IP**

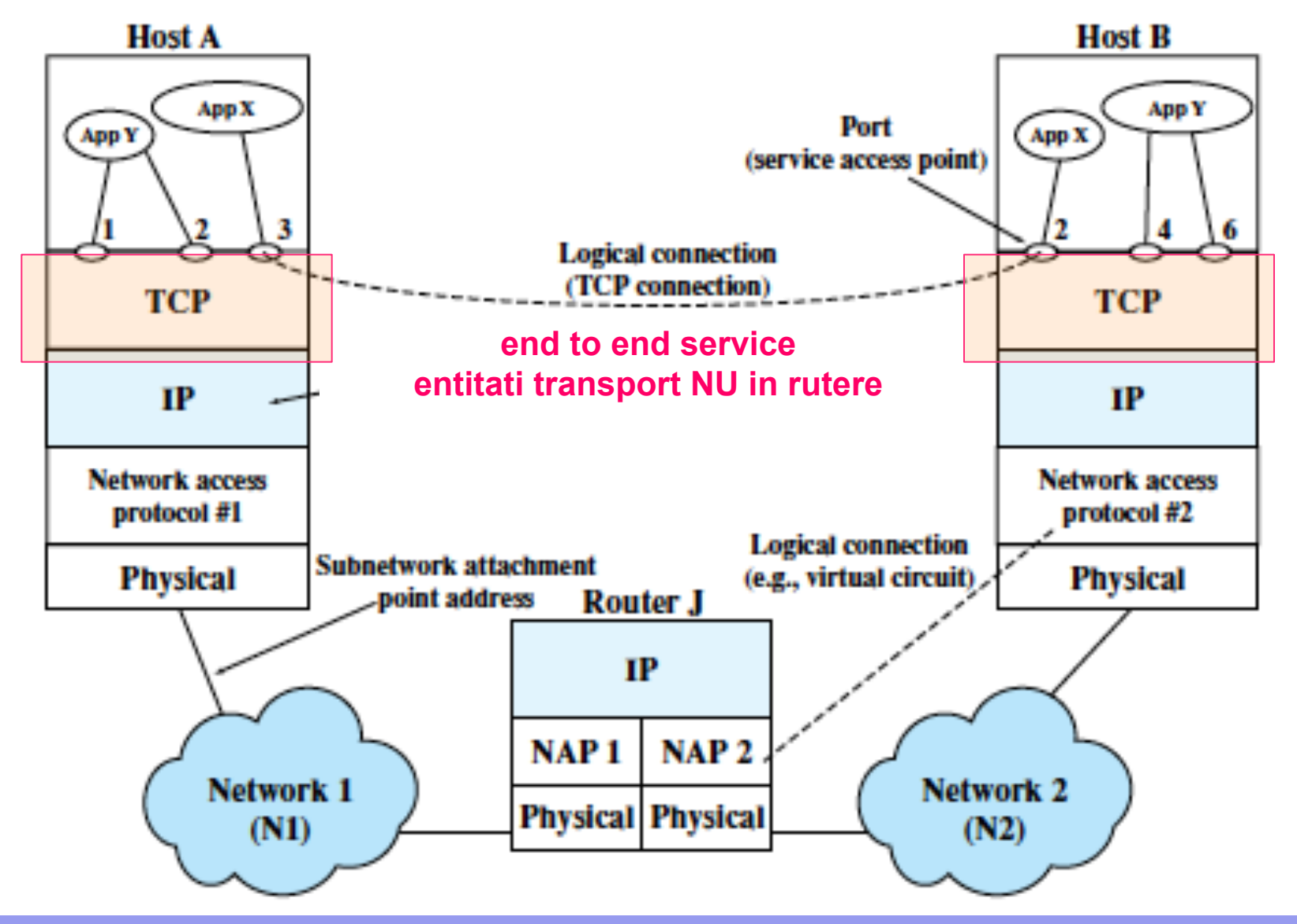

# **Comunicarea intre aplicatii**

Reteaua asigura transmiterea pachetelor (datagrame) intre calculatoare gazda

Transportul asigura comunicarea intre aplicatii

- legatura proceselor de aplicatie cu punctele de acces la retea
- identificarea unica a unui punct de acces prin <**adresa\_retea**, **port**>

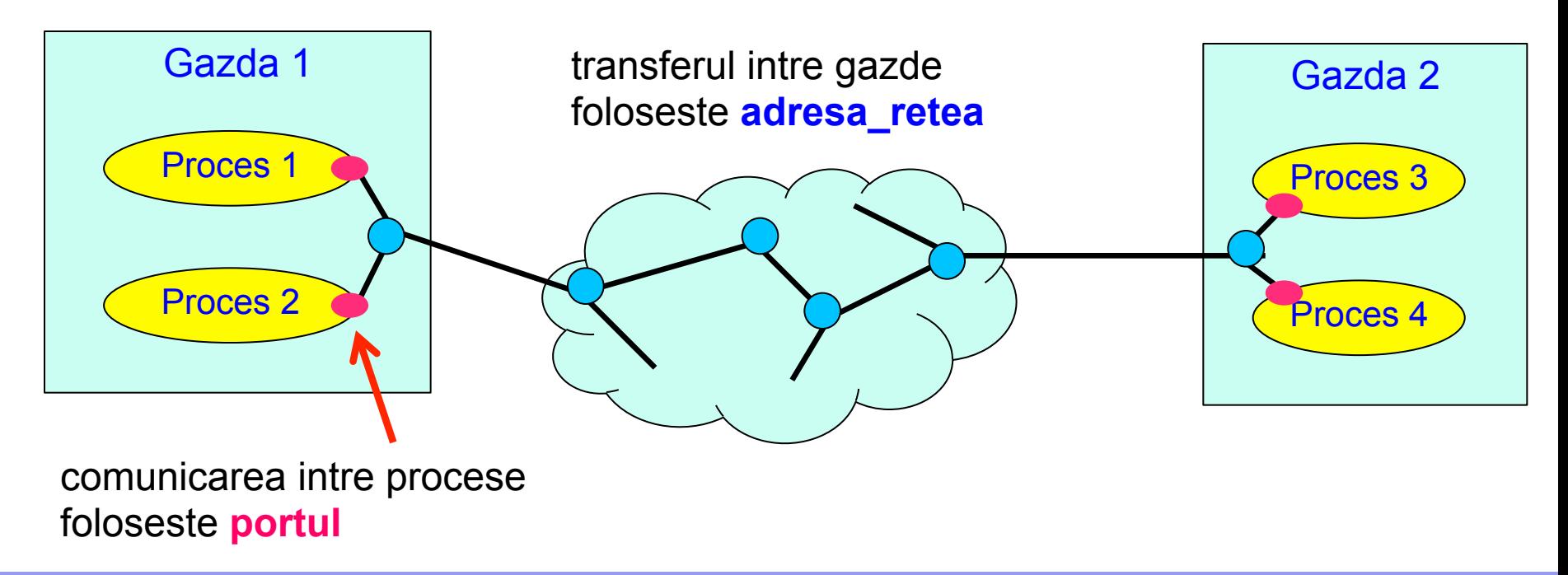

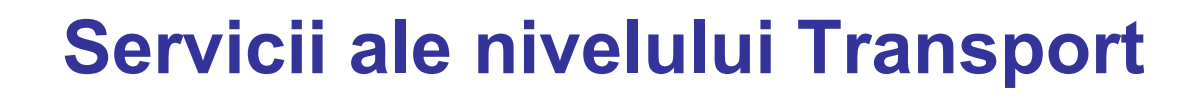

#### • **Servicii furnizate**

- transfer de date intre procese de aplicatie, folosind retele de diverse tipuri
- interfaţa uniforma cu utilizatorii

#### • **Caracteristici**

- două tipuri de servicii:
	- orientate pe conexiune (connection oriented) TCP
	- fără conexiune (connectionless) UDP

# **Socket interface**

- Serviciile nivelului transport sunt accesibile ca API Application Programming Interface
- Oferită ca bibliotecă utilizator sau funcții OS
	- API descrie cum se apelează aceste funcții
- *Socket API*
	- Originară din Berkeley BSD UNIX
	- Disponibilă pe Windows, Solaris, etc.
	- socket = punctul în care procesul de aplicație se atașază la rețea
	- identificat prin descriptor număr (ca la fișiere)
- Nu e standard de jure ci *standard de facto*

# **Creare socket**

int socket(int family, int type, int protocol);

socket descr = socket (protocol family, comm type, protocol)

- deschide un socket
- intoarce socket\_descriptor folosit in apelurile urmatoare

protocol\_family selecteaza familia de protocoale

- PF\_INET protocoale Internet
- PF\_APPLETALK protocoale AppleTalk etc.

comm\_type selecteaza tipul de comunicare

- SOCK DGRAM fara conexiune datagrama
- SOCK\_STREAM orientat pe conexiune flux de octeti

protocol specifica protocolul

- IPPROTO\_TCP TCP
- IPPROTO UDP UDP

# **Serviciu fara conexiune**

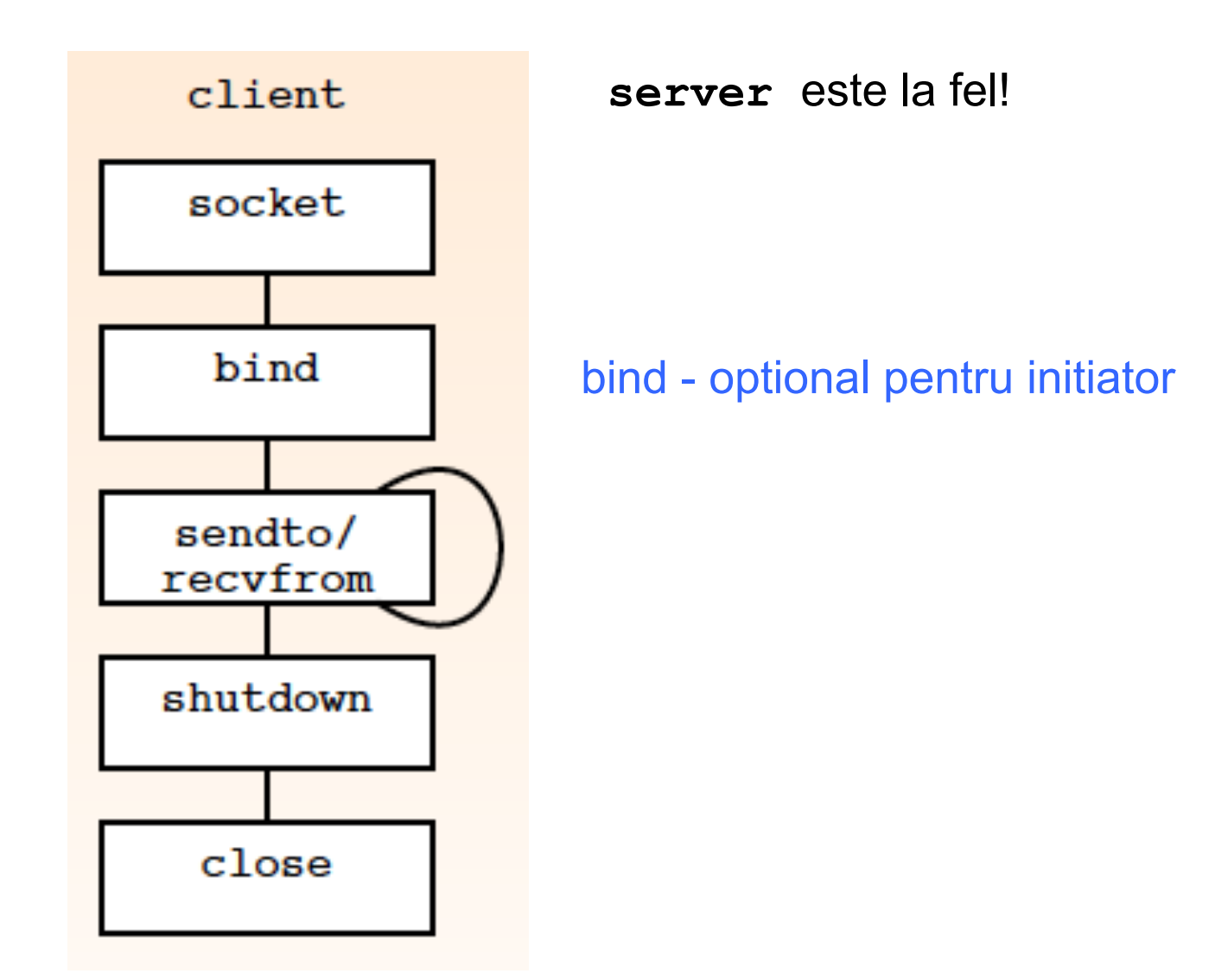

**ITEHA** 

# **Serviciu fara conexiune - server**

- 1. Creaza socket:
- *int s = socket (AF\_INET, SOCK\_DGRAM, IPPROTO\_UDP);*
- 2. Ataseaza la un port:

int bind (int socket descriptor, struct sockaddr\* local address, int address length)

**bind**(s, &addr, sizeof(addr));  $\blacksquare$  // addr locala - vezi slide urmator !

- 3. Primeste mesaje:
- int recvfrom (int socket descriptor, char<sup>\*</sup> buffer address, int buffer length, int flags, struct sockaddr\* sender\_address, unsigned int sendaddress\_length)

## **recvfrom**(s, buf, BUFLEN, 0, NULL, NULL);

3. Opreste trimitere / receptie de date

**shutdown** (s, SHUT\_RD / SHUT\_RDWR / SHUT\_WR)

4. Inchide socket - termina utilizarea socket

**close** (s)

## **Setare adresa**

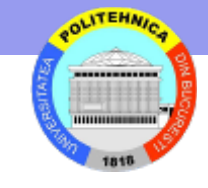

```
Format TCP/IP: 
struct sockaddr_in { u_char sin_len; /* total length of address */ 
  u_char sin_family; /* family of the address */ 
  u short sin port; \frac{1}{2} /* protocol port number */
  struct in addr sin addr; \frac{1}{2} /* IP address \frac{1}{2} /*
  char sin_zero[8] \sqrt{2} unused \sqrt{2} /* unused \sqrt{2}}
```

```
struct sockaddr_in serv_addr
memset ((char *) &serv_addr, 0, sizeof(serv_addr)); 
serv_addr.sin_family = AF_INET; // adrese pentru Internet 
serv_addr.sin_addr.s_addr = INADDR_ANY;
                                      // foloseste adresa IP a masinii
serv_addr.sin_port = htons(portno);
                       // converteste de la host la network byte order
```
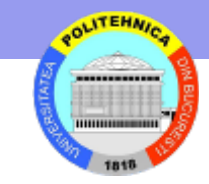

# **Serviciu fara conexiune - client**

- 1. Creaza socket:
- *int s = socket (AF\_INET, SOCK\_DGRAM, PPROTO\_UDP);*
- 2. Trimite mesaj:

int sendto (int socket\_descriptor, char\* data\_address, int data\_length, int flags, struct sockaddr\* dest\_address, int destaddress\_length)

**sendto** (s, buf, BUFLEN, 0, &addr, sizeof(addr));

2. Opreste trimitere / receptie de date

**shutdown** (s, SHUT\_RD / SHUT\_RDWR / SHUT\_WR)

3. Termina utilizarea socket

**close** (s)

## **Serviciu orientat pe conexiune**

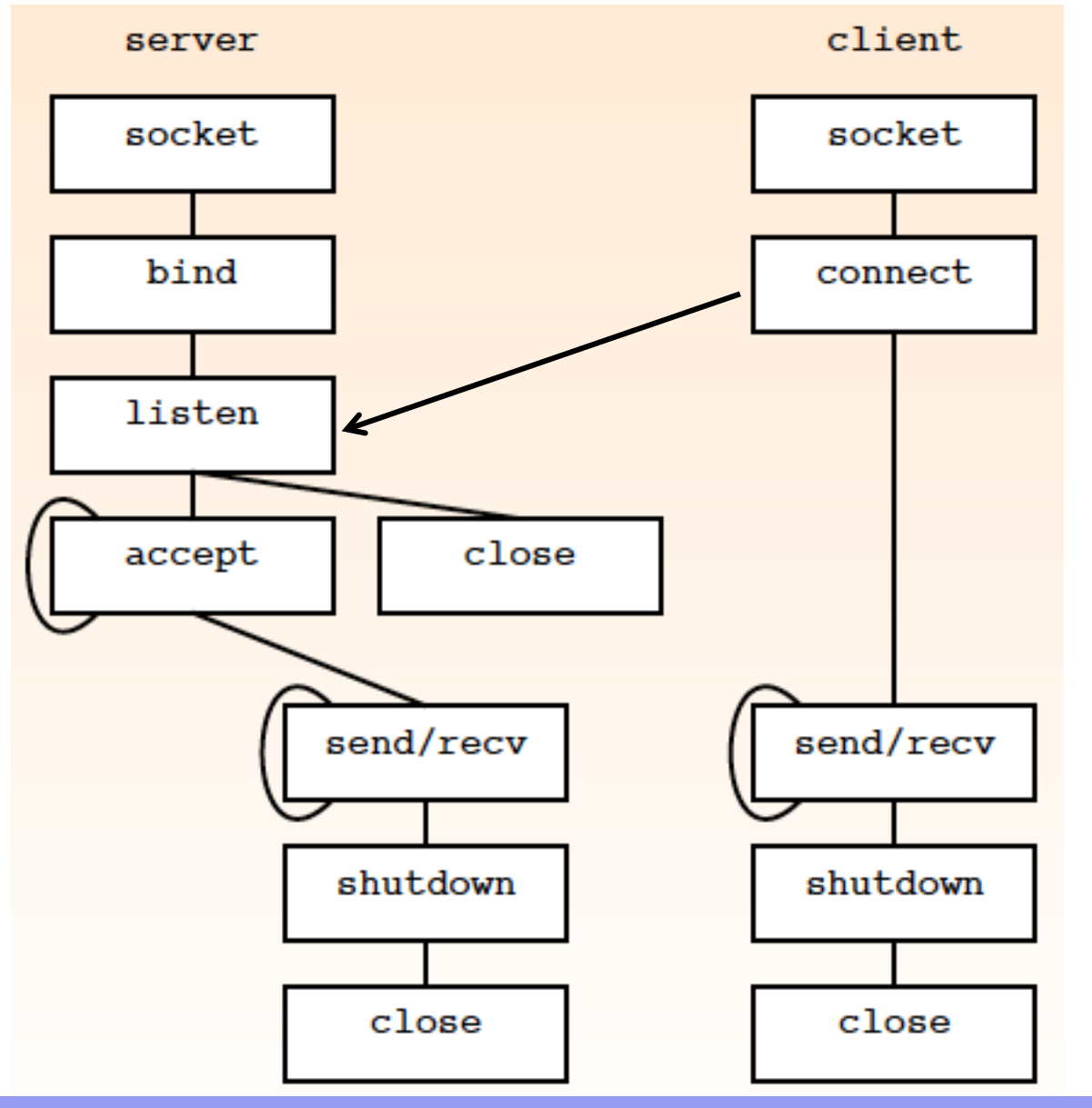

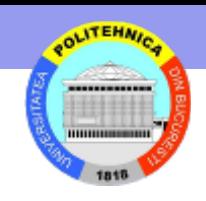

# **Serviciu orientat pe conexiune - server**

- 1. Creaza socket:
- *int ls = socket (AF\_INET, SOCK\_STREAM, IPPROTO\_TCP);*
- 2. Ataseaza la un port:
- **bind**(ls, &addr, sizeof(addr));
- 3. Asteapta cereri de conectare (declara nr max cereri asteapta):

int listen (int socket descriptor, int queue size)

**listen**(ls, 5);

4. repetat - Accepta o cerere de conectare:

int accept (int listen socket descriptor, struct sockaddr\* client socket addr, int\* client\_addrlen)

#### int s = **accept**(ls,NULL,NULL);

5. repetat - Trimite / primeste pe s

# **Serviciu orientat pe conexiune - client**

- 1. Creaza socket:
- *int s = socket (AF\_INET, SOCK\_STREAM, IPPROTO\_TCP);*
- 2. Conecteaza la server (uzual ptr. servicii cu conectare):
- int connect (int client\_socket\_descriptor, struct sockaddr\* server socket address, int server sockaddress length)
- **connect**(**s**, &addr, sizeof(addr));
- 3. repetat Trimite / primeste

# **Transmisia de date cu TCP**

### **send (s, buf, len)**

int send(int socket, const char\* buf, int len, int flags);

• Intoarce numarul de octeti trimisi

#### – **Poate fi mai mic decat len !**

#### **recv (s, buf, max\_len)**

int recv(int socket, char\* buf, int len, int flags);

• Intoarce numarul de octeti primiti

#### – **Poate fi mai mic decat max\_len!**

flags indica optiuni speciale

MSG OOB – trimite/primeste date out-of-band

MSG PEEK – livreaza date primite, dar trateaza ca necitite

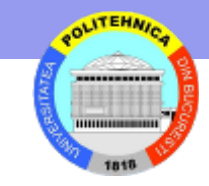

# **Inchiderea conexiunii TCP**

- Elibereaza resursele asociate conexiunii
- Informeaza capatul celalalt de inchiderea conexiunii
- API
	- shutdown (s,SHUT\_RD/SHUT\_RDWR/SHUT\_WR) int shutdown (int socket, int how)
		- opreste primirea rejecteaza datele care sosesc
		- opreste transmiterea ignora datele inca netrimise
		- ambele
	- close (s)

int close (int socket);

• inchide socket (elibereaza structurile de date din kernel)

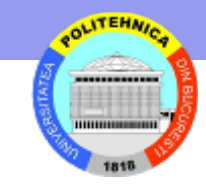

# **Protocoale de Transport**

Doua potocoale majore

- UDP
- TCP

Aspecte discutate

- Formatul datelor
- Adresare
- Functionare

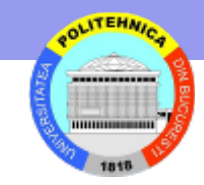

# **UDP - User Datagram Protocol**

- UDP livreaza datagrame utilizator *user datagrams*
	- Livrare "Best effort" datagramele pot fi pierdute, primite in alta ordine etc.
	- Sume de control pentru integritate
- Puncte de capat UDP = *protocol ports* sau *ports*
- UDP identifica adresa Internet si numar port pentru sursa si destinatie
- *Destination port* si *source port* pot diferi.

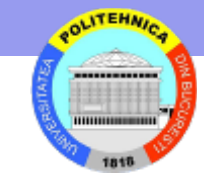

# **Antet UDP**

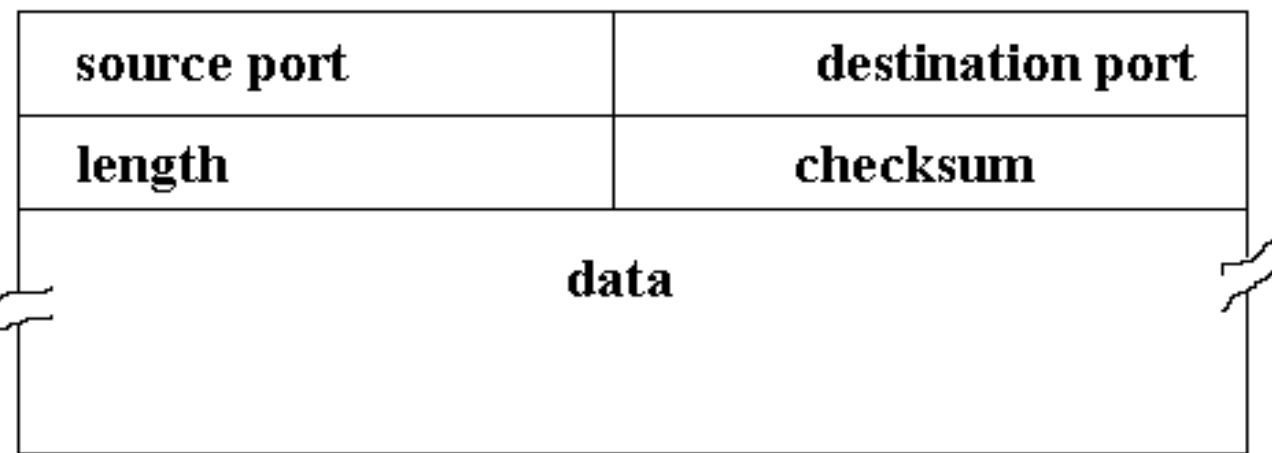

checksum (calculat la fel ca la TCP) dar nefolosit

Nu control flux

Nu control erori

Nu retransmisie

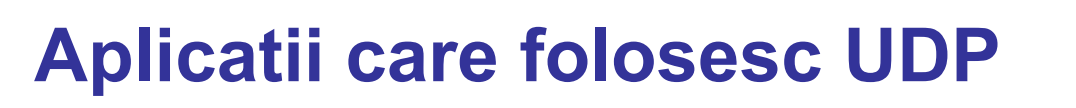

- DNS
- Voice over IP
- Online Games
- Se foloseste atunci cand:
	- Latenta foarte importanta
	- Livrarea tuturor datelor nu e necesara
	- Retransmisiile sunt implementate de aplicatii cand e nevoie (DNS)

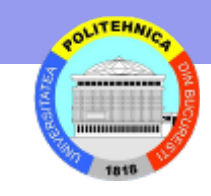

# **TCP - Transmission Control Protocol**

Livrare sigura pe retea nesigura (datagrame)

• *Cel mai folosit protocol de transport*

Web

Email

**SSH** 

Chat

Video streaming

Peer-to-peer

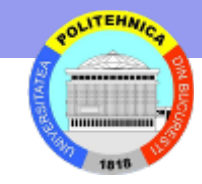

# **Cateva porturi standard**

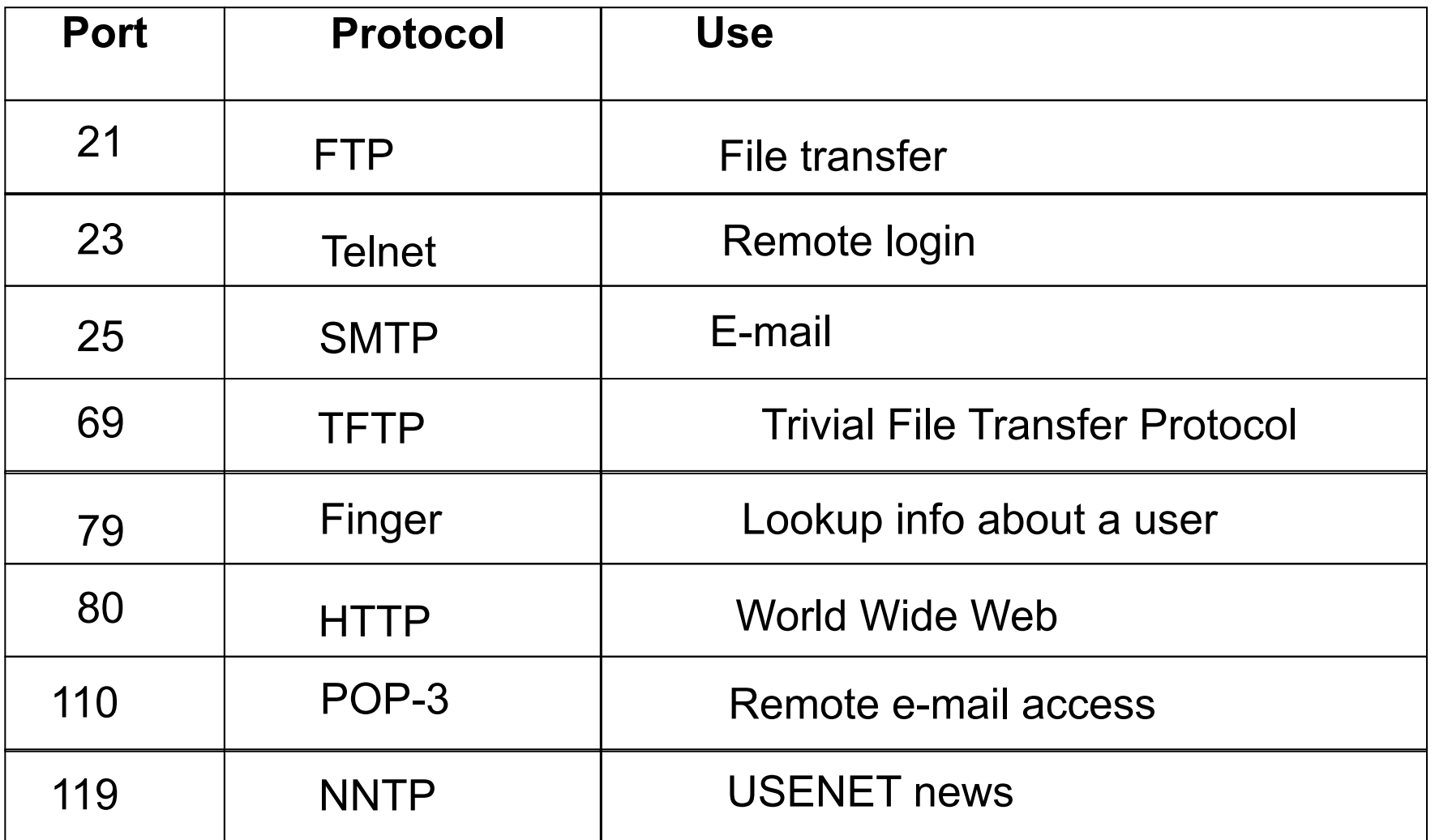

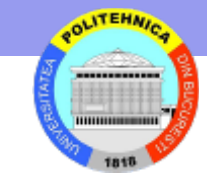

# **TCP este orientat pe flux de octeti**

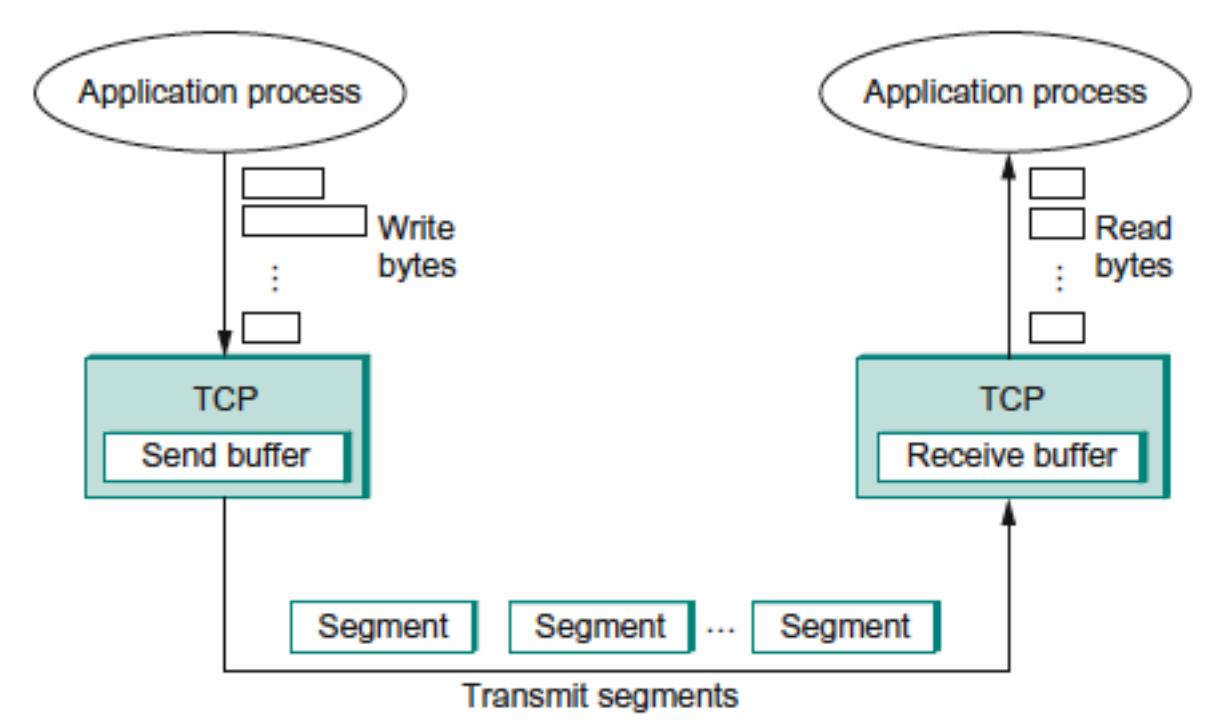

- Aplicația transmițătoare scrie octeți în conexiunea TCP
- TCP la sursă memorează octeții într-un buffer și transmite segmente
- TCP la destinație memorează segmentele într-un buffer
- Aplicația receptoare citește octeți (câți vrea!) din conexiunea TCP

# **Caracteristici**

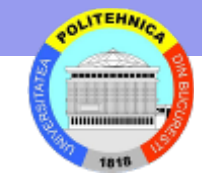

- Orientat pe conexiune
- Interfață flux (Stream)
	- transmisie si receptie siruri de octeti
- Face controlul congestiei adaptând viteza de transmisie la condițiile rețelei
- Garantează transmisie în ordine și sigură a datelor pe o conexiune
- Full duplex
- Stabilire sigură a conexiunii three-way handshake
- Eliberare lină a conexiunii fără pierdere de date

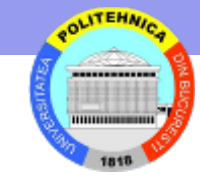

# **Antet segment TCP**

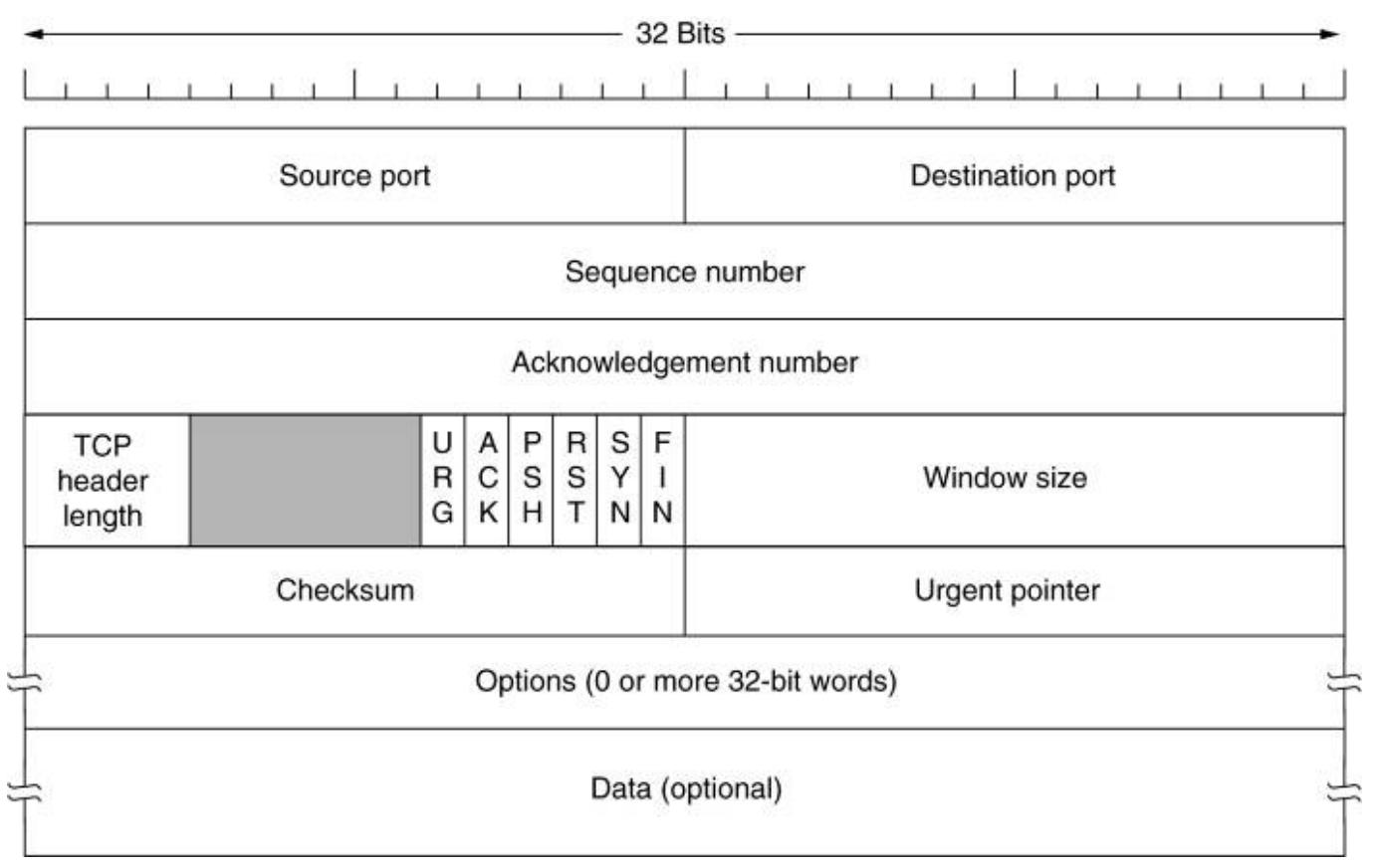

**Sequence number** – numarul primului octet din segment

**Acknoledgement number** – numarul urmatorului octet asteptat

**Window size** - numărul de octeţi care pot fi trimişi, începând cu octetul confirmat

**Urgent Pointer** *–* deplasamentul, faţă de *Sequence number,* ptr. info. urgentă

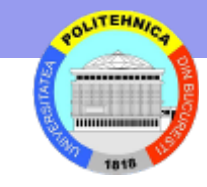

## **Antet segment TCP**

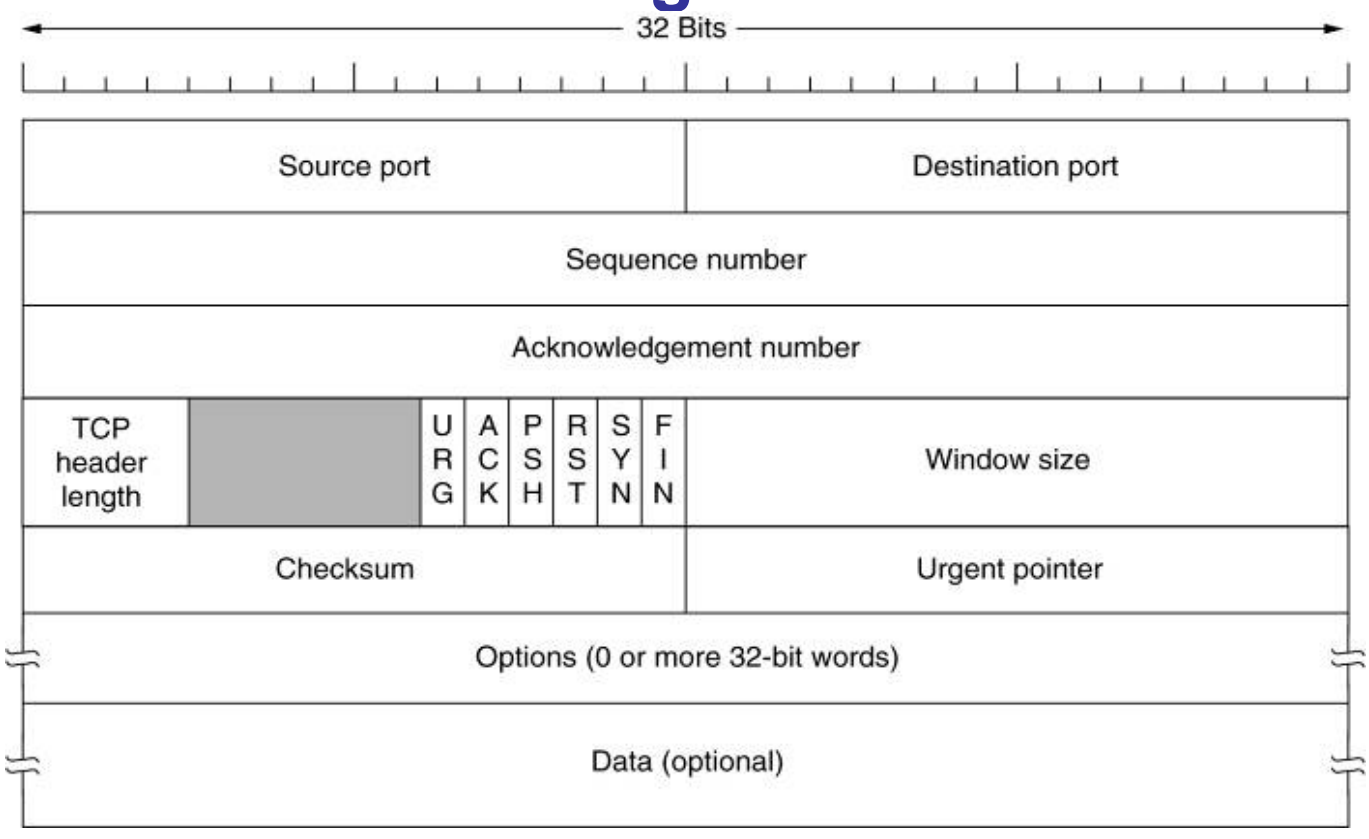

#### **URG Urgent pointer valid**

#### **ACK Acknowledge Number valid**

- **PSH push information to user**
- **RST close a connection due to an error**

#### **SYN - open connection**

**FIN - close a connection** 

**Options: e.g. max TCP payload (implicit 536 octeti), selective repeat** 

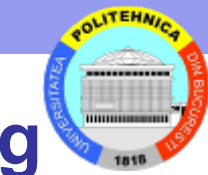

# **Stabilirea conexiunii - Three way handshaking**

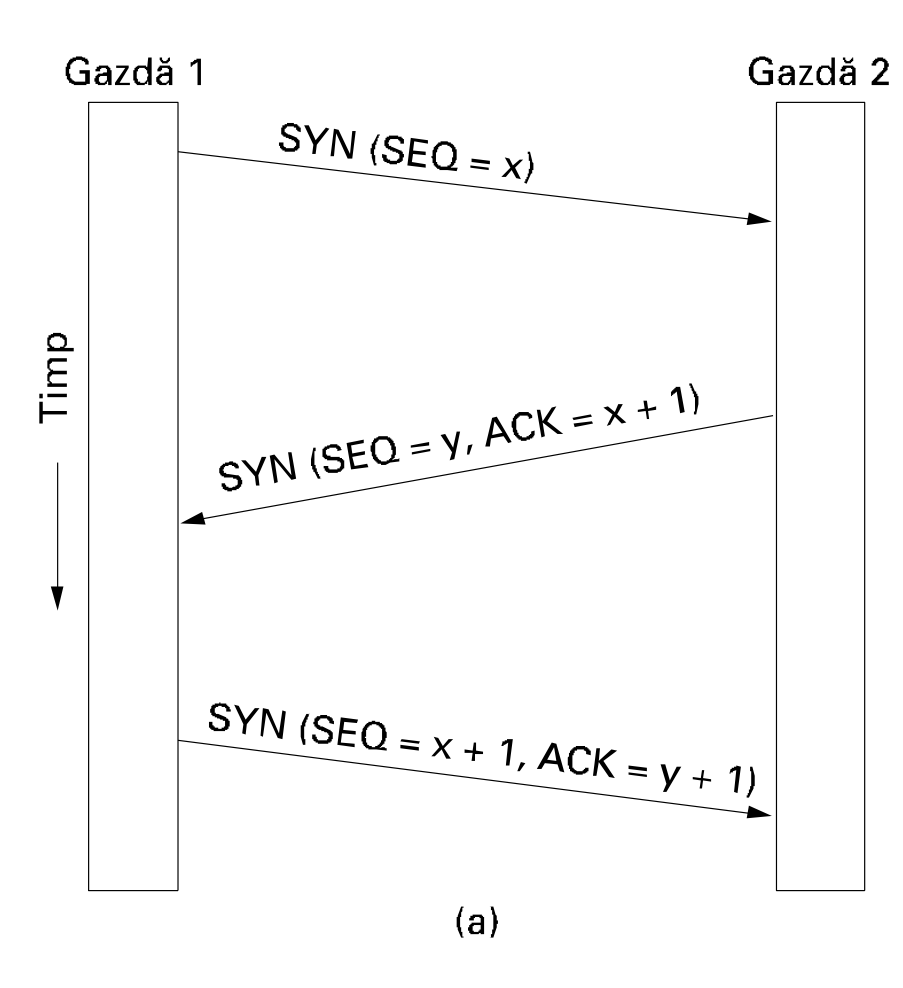

 $(a)$  Cazul normal.

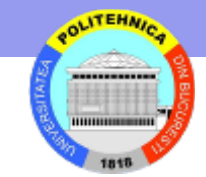

# **Rejectarea conexiunii**

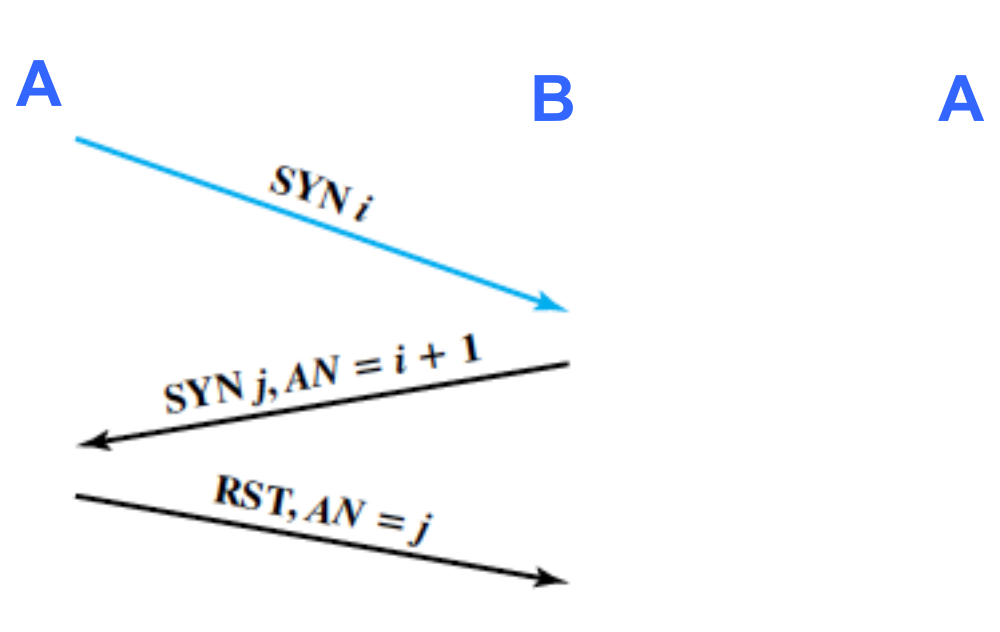

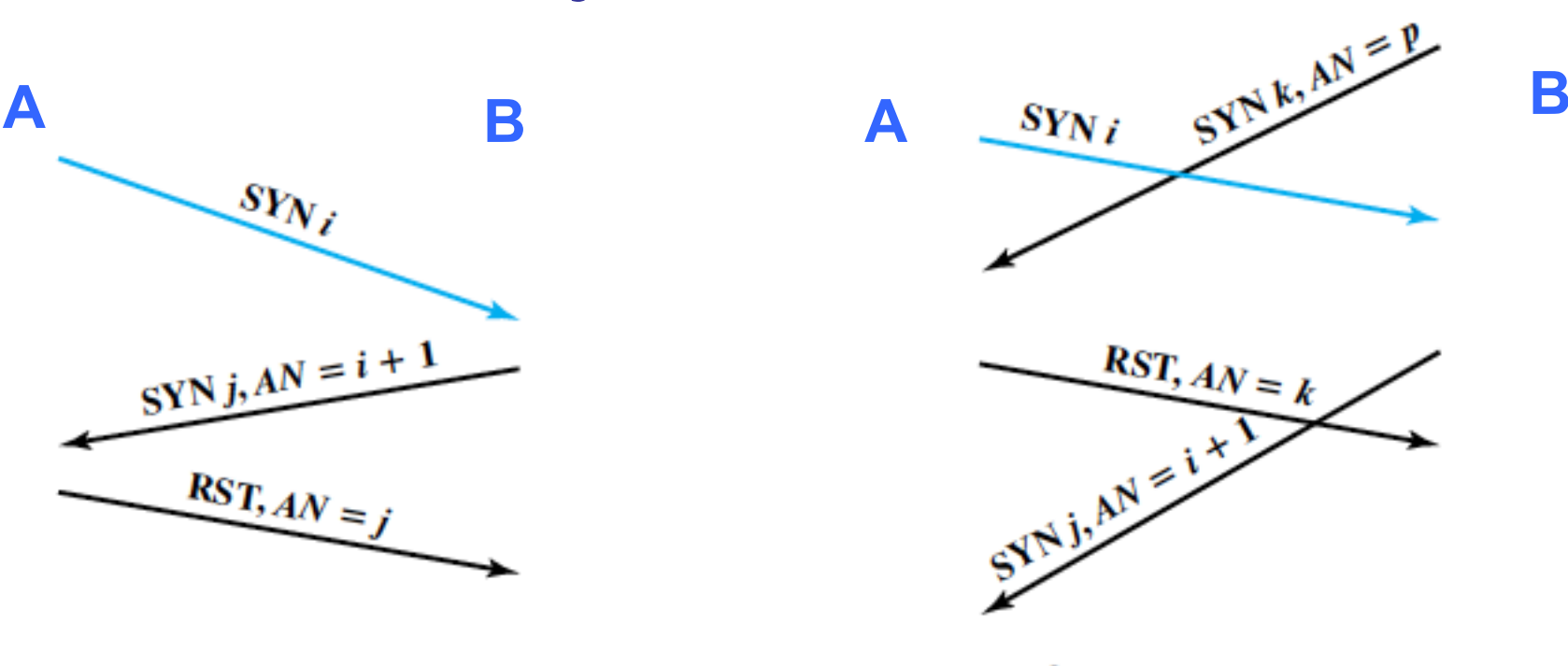

 $\frac{SNi+1,AN=j+1}{M}$ 

SYN intarziat B accepta A rejecteaza

A initiaza conexiune (SYN i) SYN k intarziat - A refuza B accepta SYN i – raspunde cu SYN j

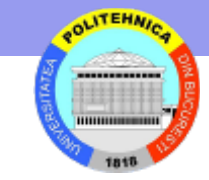

#### **Deconectare abrupta cu pierdere de date**

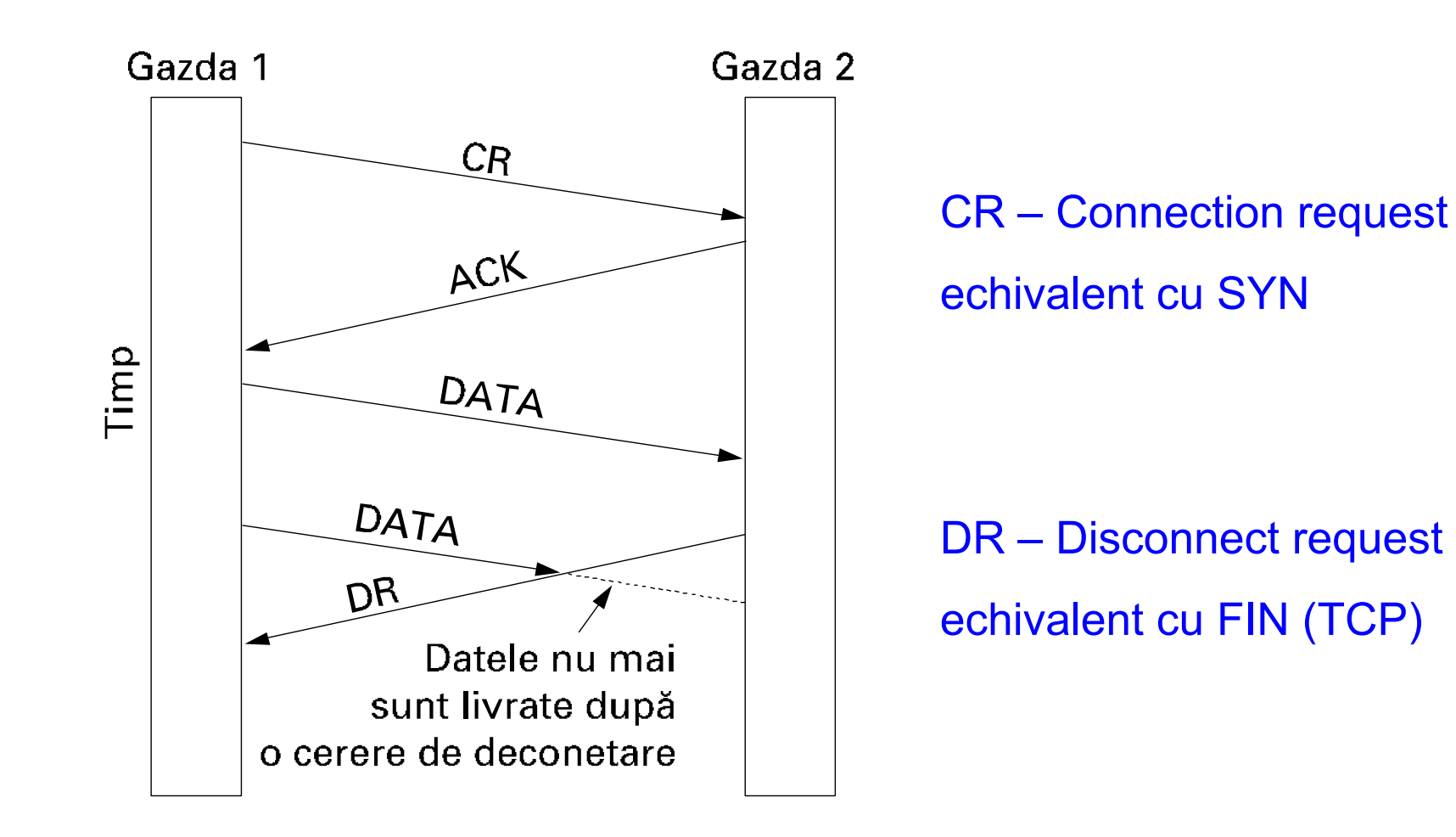

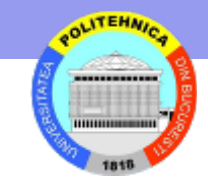

#### **Problema celor doua armate**

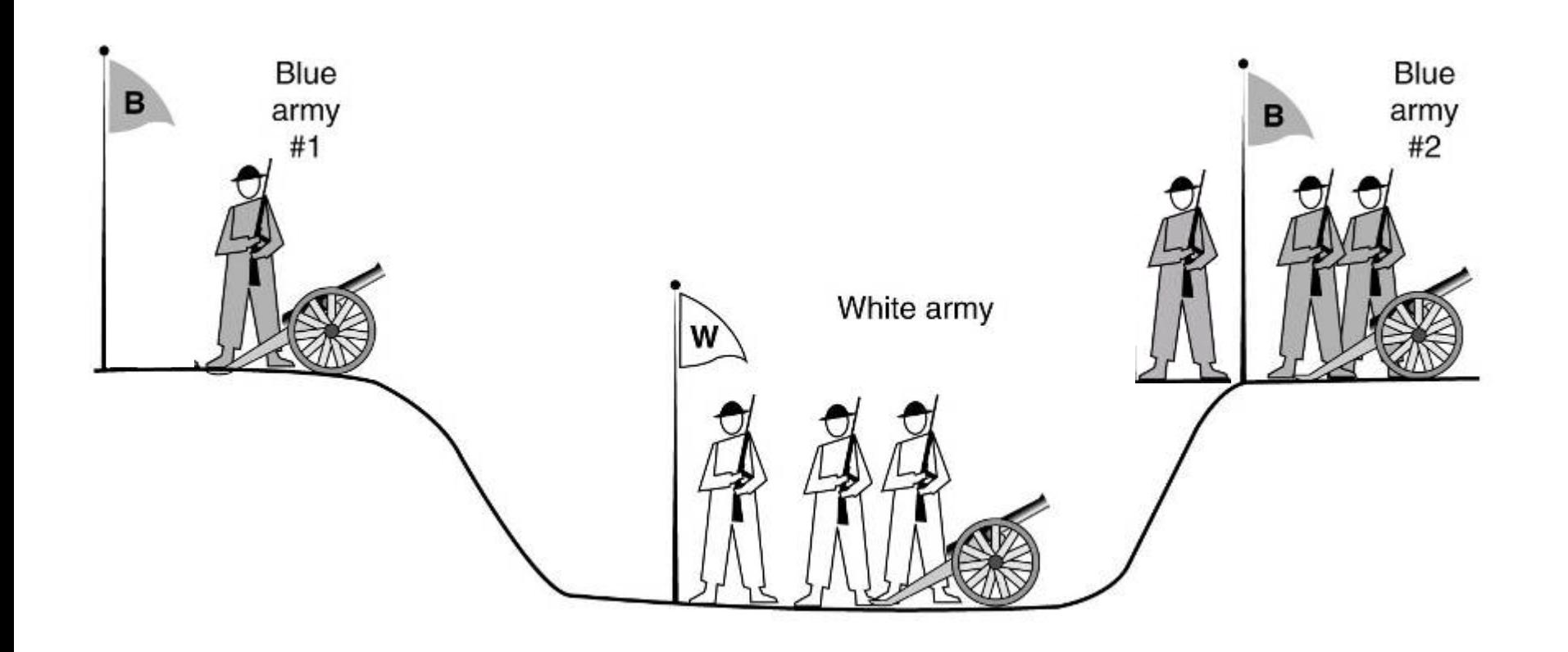

#### **Patru scenarii de eliberarea conexiunii**

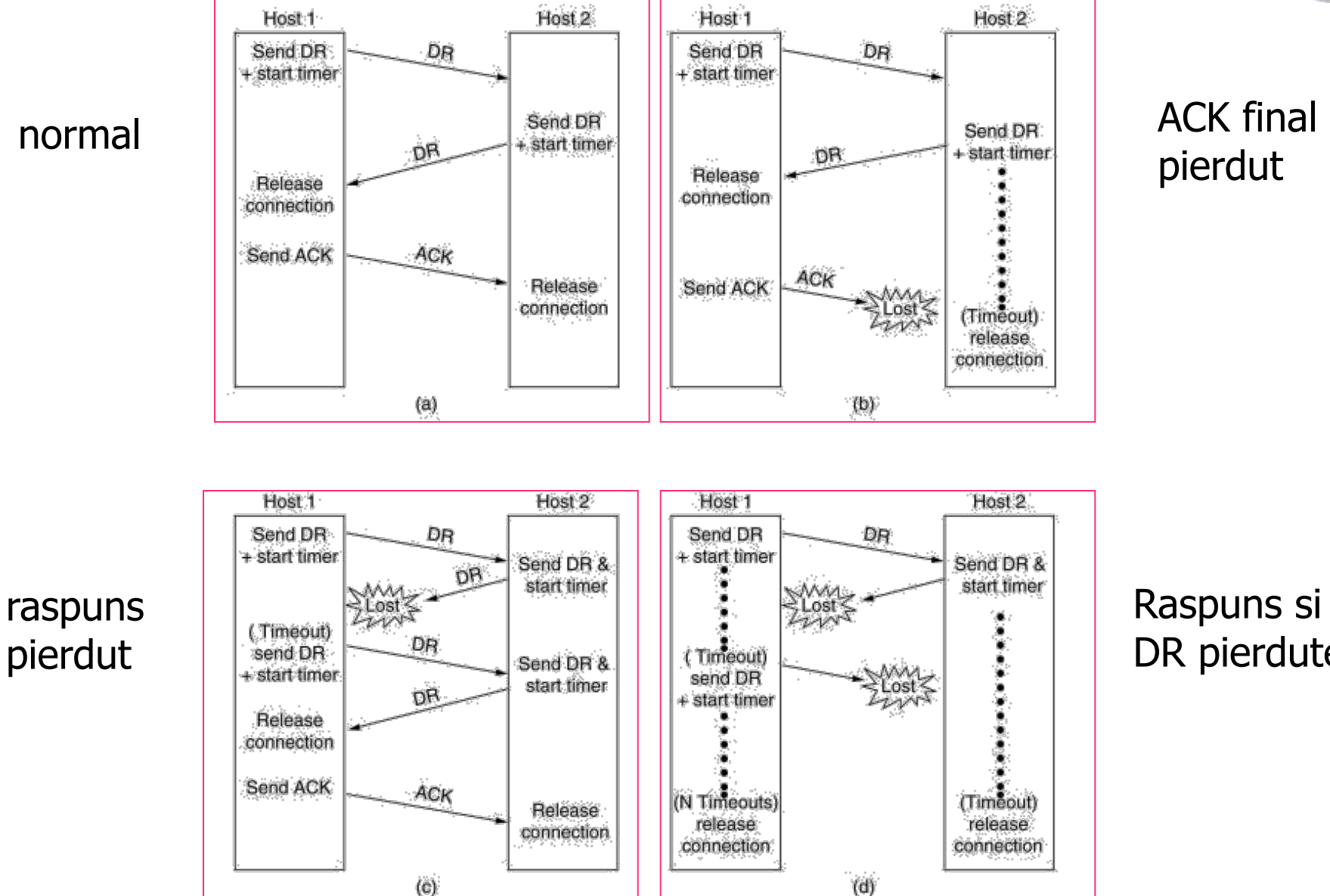

# pierdut

**ALITEHNIA** 

Raspuns si DR pierdute

# **ITEHM**

## **Starile folosite in managementul conexiunii TCP**

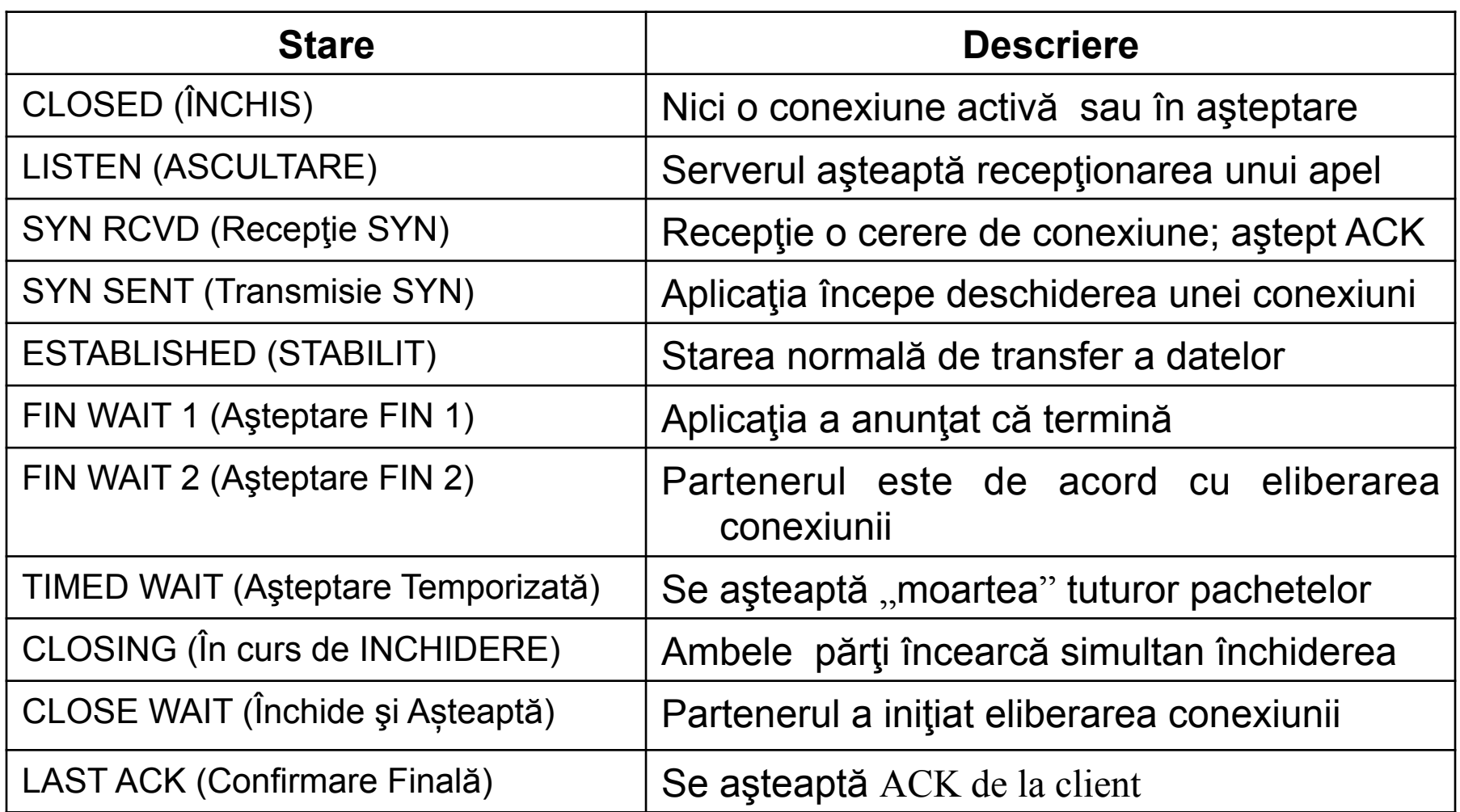

## **Gestiunea Conexiunilor TCP (mașina de stări)**

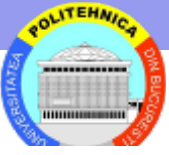

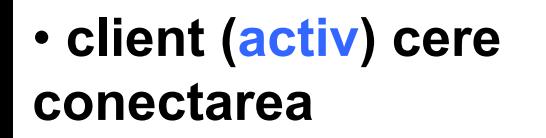

- • **server (pasiv) raspunde**
- **Linie groasa continua = cale normala pentru client**
- **Linie intrerupta = cale normala server**
- **Linii subtiri = evenimente exceptionale**
- **Fiecare tranzitie are eticheta eveniment / actiune**

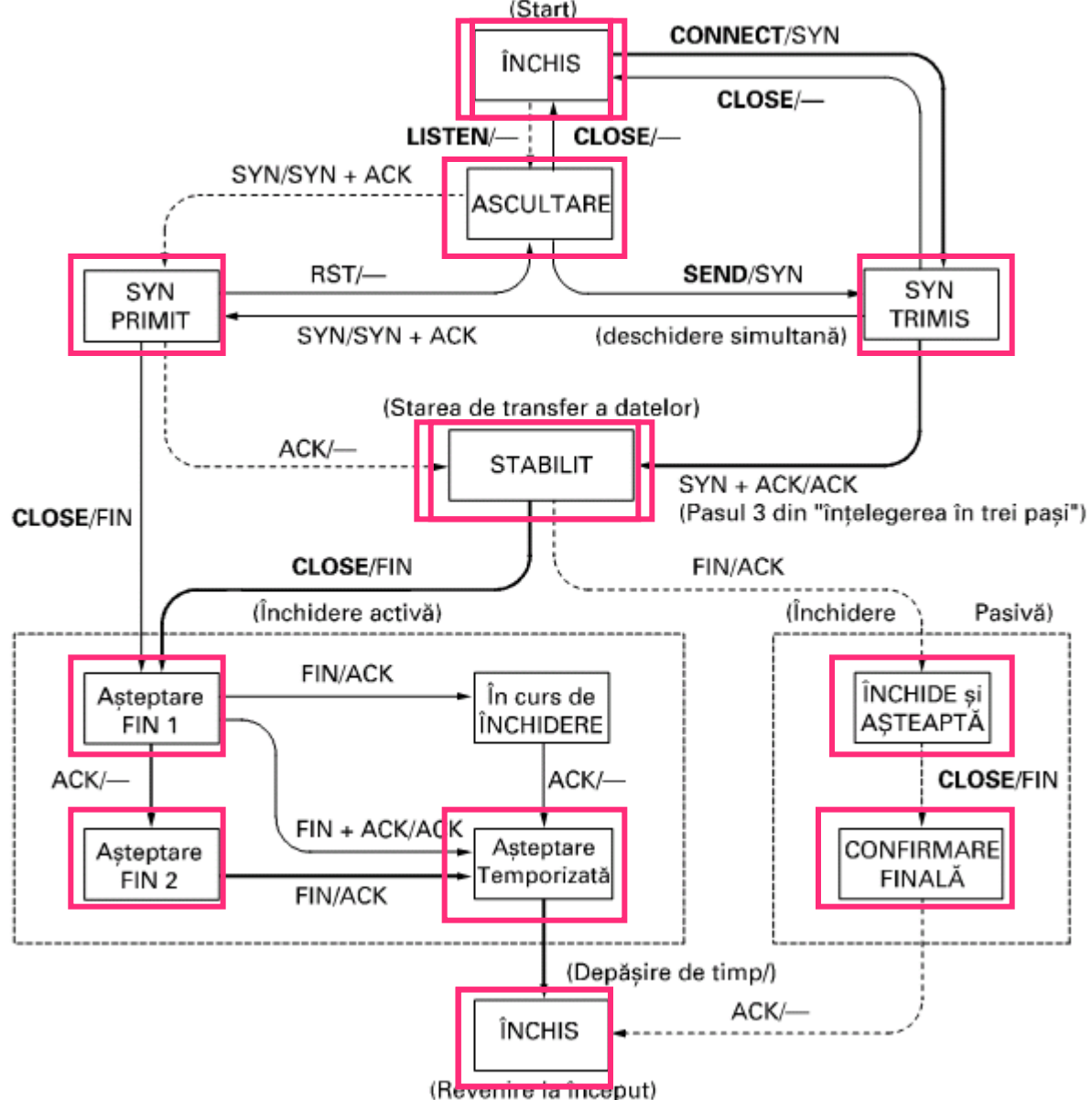

# **Corectitudinea segmentelor TCP**

- 1 Suma de control (checksum) din antet include
	- 1. antet
	- 2. incarcatura segment TCP (date)
	- 3. un pseudo-antet

adresele IP sursa si destinatie

protocolul (6 pentru TCP)

lungime segment TCP (include antetul)

#### **Algoritm**: la **transmisie**

aduna cuvinte de 16 biti in complement fata de 1 complementeaza rezultatul scrie rezultatul in antet

la **receptie**

aduna cuvinte de 16 biti – rezultatul trebuie sa fie zero

2 - Acknowledgement number

Corectia se face prin retransmisie

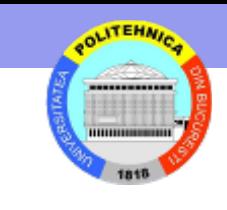

## **Controlul fluxului de date**

#### **Receptorul specifica fereastra de receptie**

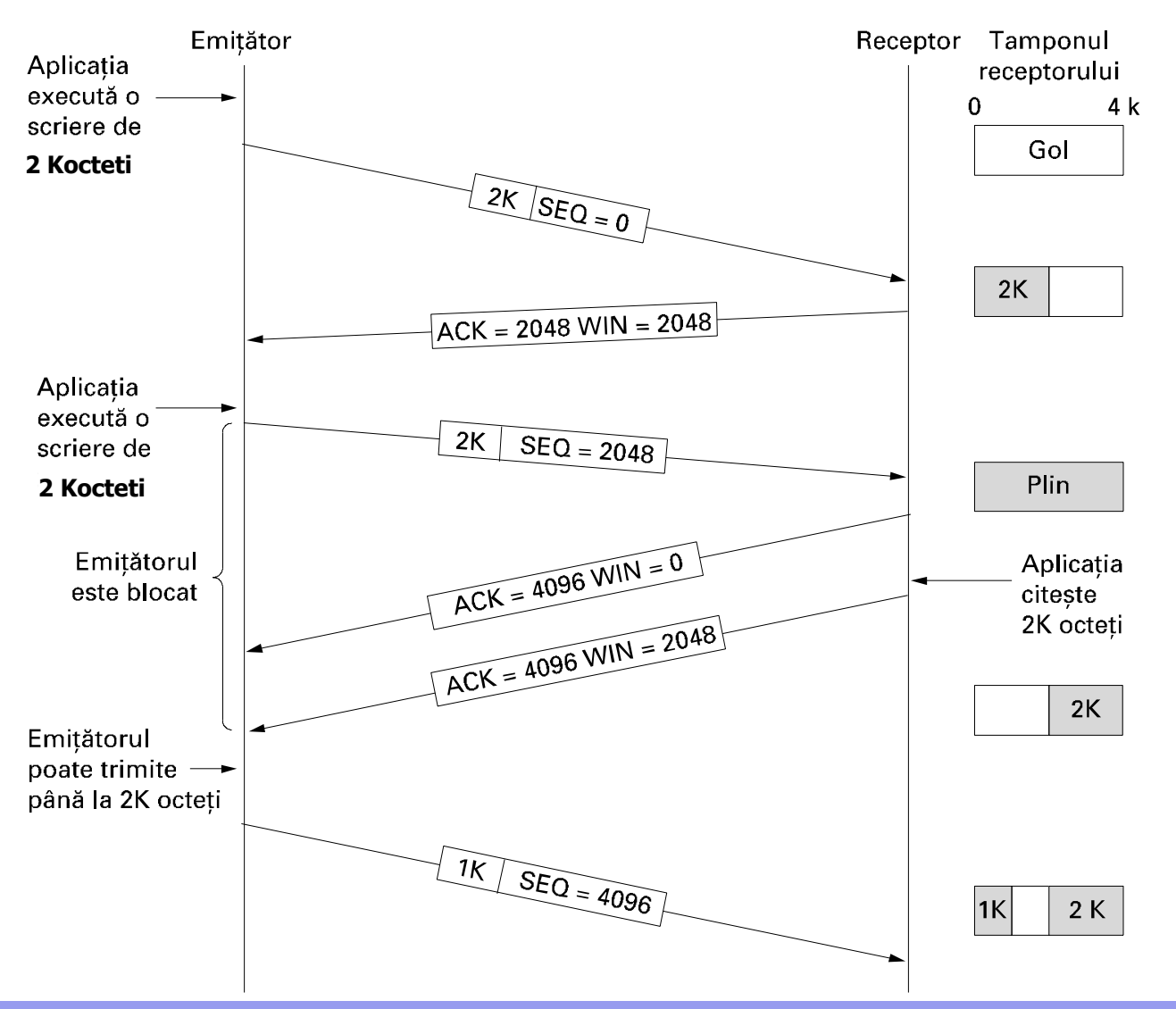

**Un emitator blocat poate trimite:** 

•date urgente

•un segment de 1 octet ptr a afla fereastra (daca anuntul precedent al receptorului s-a pierdut)

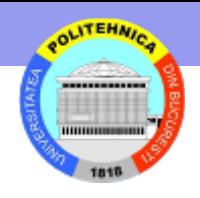

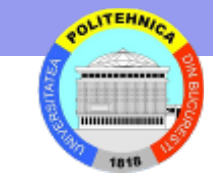

## **Probleme dimensiuni câmpuri antet**

#### **Numere secvență de 32-biti**

- Durata ciclu de numarare depinde de viteza transmisie
	- 1 saptamana pentru 56kbps
	- 57 min pentru 10Mbps
	- 34 sec pentru 1Gb **(sub 120 sec care este timp viata maxim in Internet)**

**Problema**: cum se diferentiaza segmentele cu acelasi numar de secventa?

#### **Soluție**

- Folosire opțiuni TCP (RFC 1323)
	- TCP Timestamps rezolva numere de secventa duplicate

## **Probleme dimensiuni câmpuri antet (2)**

#### **Fereastra receptor**

Transmitere 500 Kb pe legatura 1 Gbps ocupa 500 µsec

La intarziere de 20 ms pe sens confirmarea se primeste dupa 40 ms => ocupare canal pe un ciclu complet este mică - 1.25%

Ocupare completă in ambele direcții: produs bandwidth\*delay =

 $= 1$  Gbps  $*$  40 ms  $= 40$  milioane biti

Condiție - fereastra receptor >= bandwidth\*delay

#### **Soluție**

- Folosire opțiuni TCP (RFC 1323)
	- Window Scale factor de scalare a câmpului Window size de până la 2\*\*14 ori
		- $\rightarrow$  ferestre de până la  $2^{**}30$  octeți

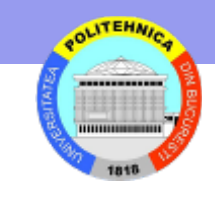

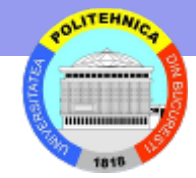

# **Controlul congestiei**

- Fluxul de date transmis pe o conex. TCP limitat de minimul dintre:
	- dimensiunea fereastrei receptorului
	- capacitatea retelei (**fereastra de congestie**)
- Algoritm de stabilire fereastra de congestie
	- transmite un segment de dimensiune maximă pe conexiunea stabilita
	- se dubleaza volumul de date rafală de segmente (creștere exponențială) la fiecare transmisie confirmată la timp
	- la primul timeout se opreste procedeul si fereastra ramane la valoarea ultimei transmisii confirmate la timp (fara timeout)

# **Controlul congestiei**

- Algoritmul de control al congestiei
	- foloseste un **prag** (threshold)
	- la un timeout pragul setat la jumatate din fereastra de congestie
	- se aplica procedeul de crestere (exponentiala) a fereastrei de congestie pana se atinge pragul
	- peste prag se aplica o crestere liniara (cu cate un segment de dimensiune maximă o dată)

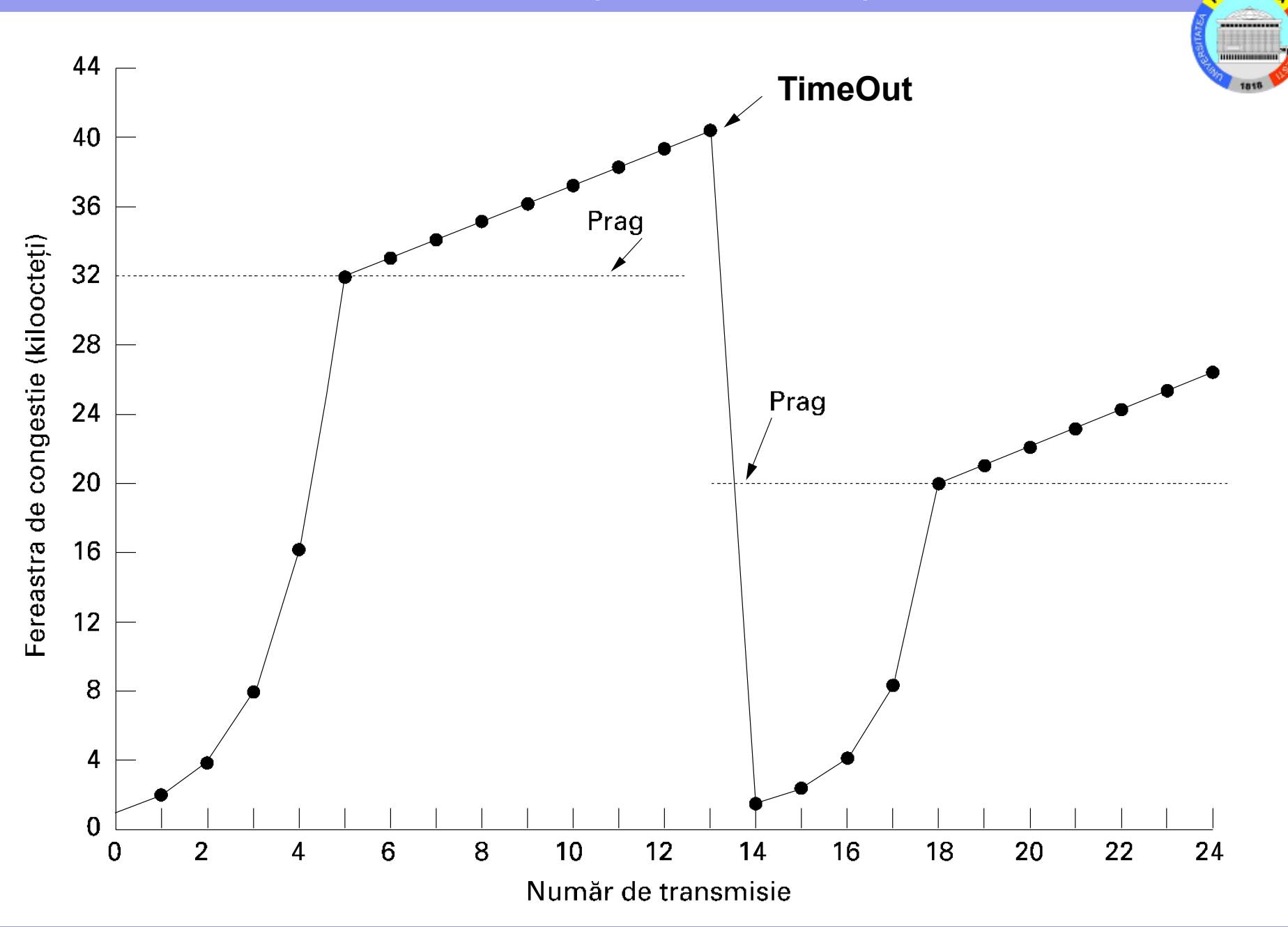

**ATEHNA** 

# **Gestiunea ceasurilor in TCP**

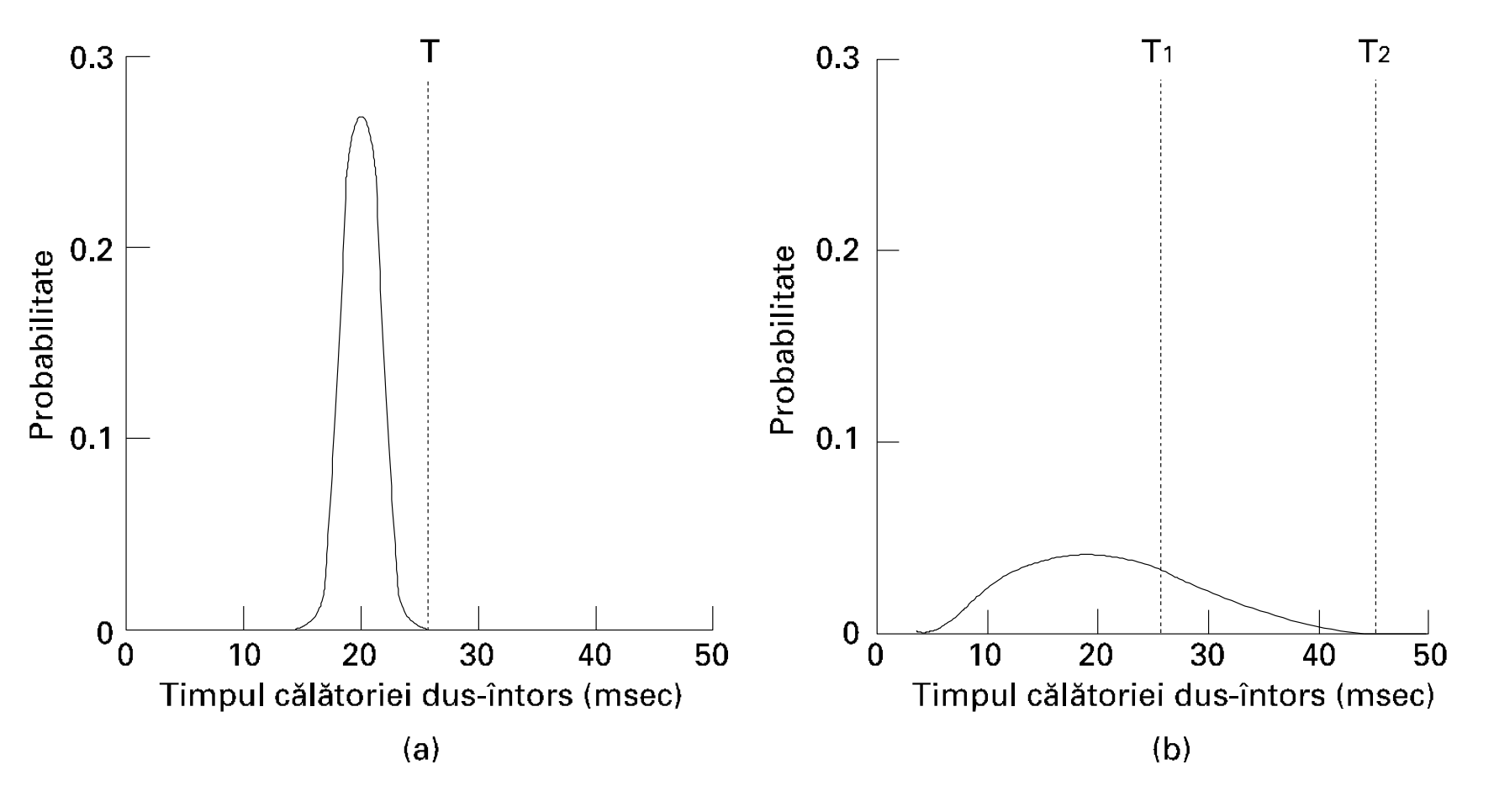

(a) Densitatea de probabilitate a timpilor de sosire ACK in nivelul legatura de date.

(b) Densitatea de probabilitate a timpilor de sosire ACK pentru TCP.

# **Stabilire time-out**

- Setare proasta performante slabe:
	- Prea lung (T2) transmitatorul asteapta mult ptr retransmisie
	- Prea scurt (T1) trafic inutil generat de transmitator
- Timeout diferit la fiecare conexiune setat dinamic
- Transmitatorul alege Retransmission TimeOut (RTO) pe baza Round Trip Time (RTT)

M este timpul masurat pana la primirea ack

**RTT =**  $a*RTT + (1-a)*M$  **cu**  $a = 7/8$ **RTO = β\*RTT cu β = 2** 

Alegere dupa *deviatia standard (DS);* 

D aproximeaza DS

**D = α\*D + (1- α)\*|RTT-M|** 

**RTO = RTT + 4\*D**

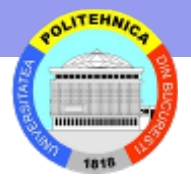

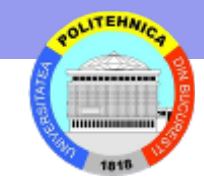

# **Proiectarea pentru performanta (optional)**

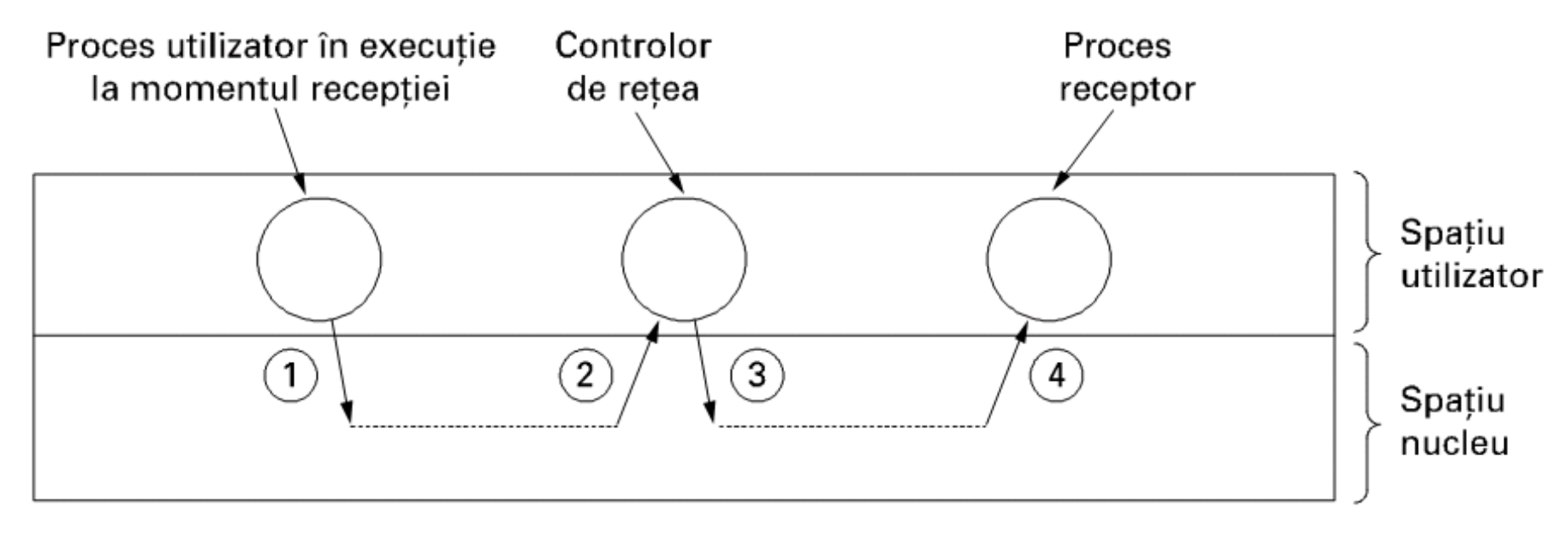

Problema: Schimbari de context suplimentare pentru a manevra pachete cu un Controlor de retea in spatiul utilizatorului.

> acesta asambleaza segmentele pentru a le furniza apoi procesului receptor

Solutia: acumularea mesajelor sosite, in memorie tampon si livrarea in grup catre utilizator.

Similar, gruparea mesajelor de transmis, in memorie tampon si trimiterea lor grupata

# **Prelucrare Fast TPDU (optional)**

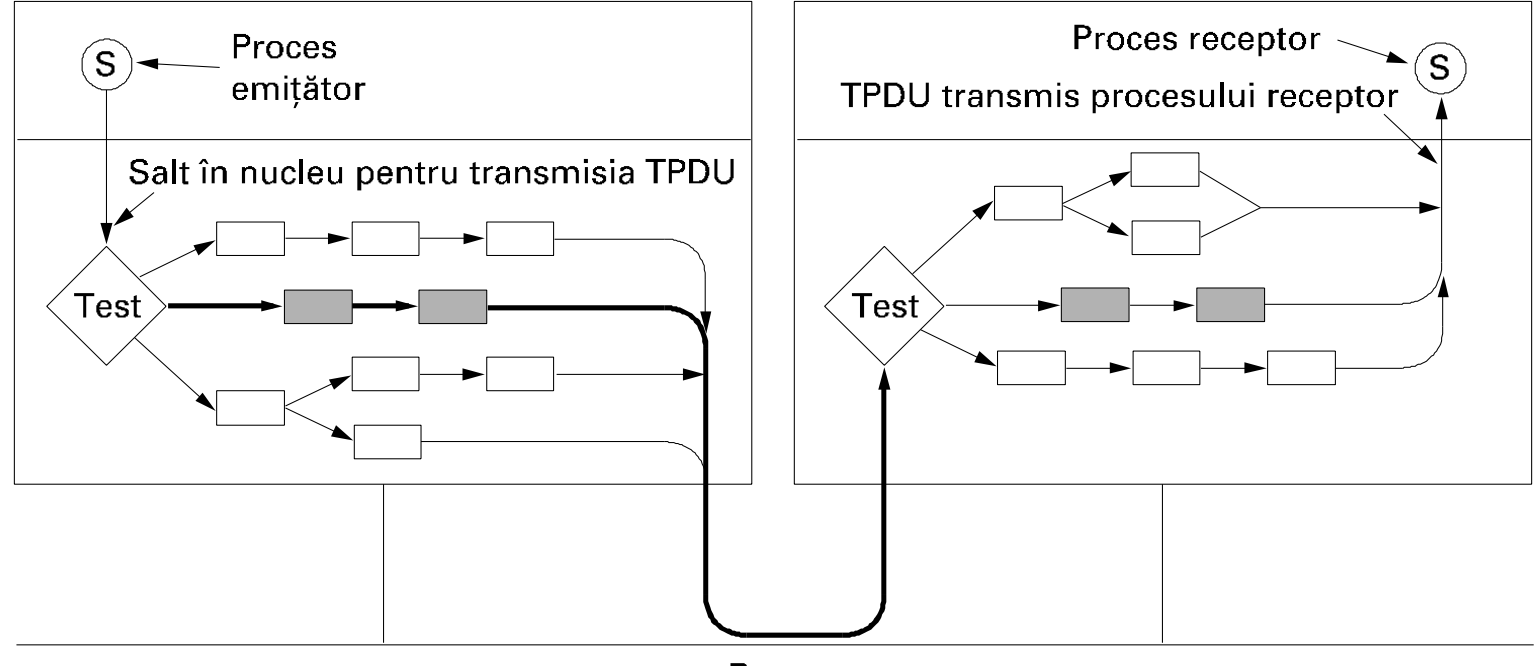

Rețea

Calea rapida intre transmitator si receptor este cu line groasa. Pasii sunt reprezentati cu gri.

#### **Test caz normal:**

starea = ESTABLISHED nu se incearca inchiderea conexiunii, TPDU normal (nu out-of-band), suficient spatiu la receptor

–> alege fast path

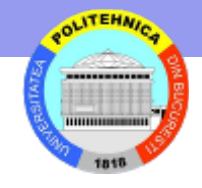

# **Prelucrare Fast TPDU (2)**

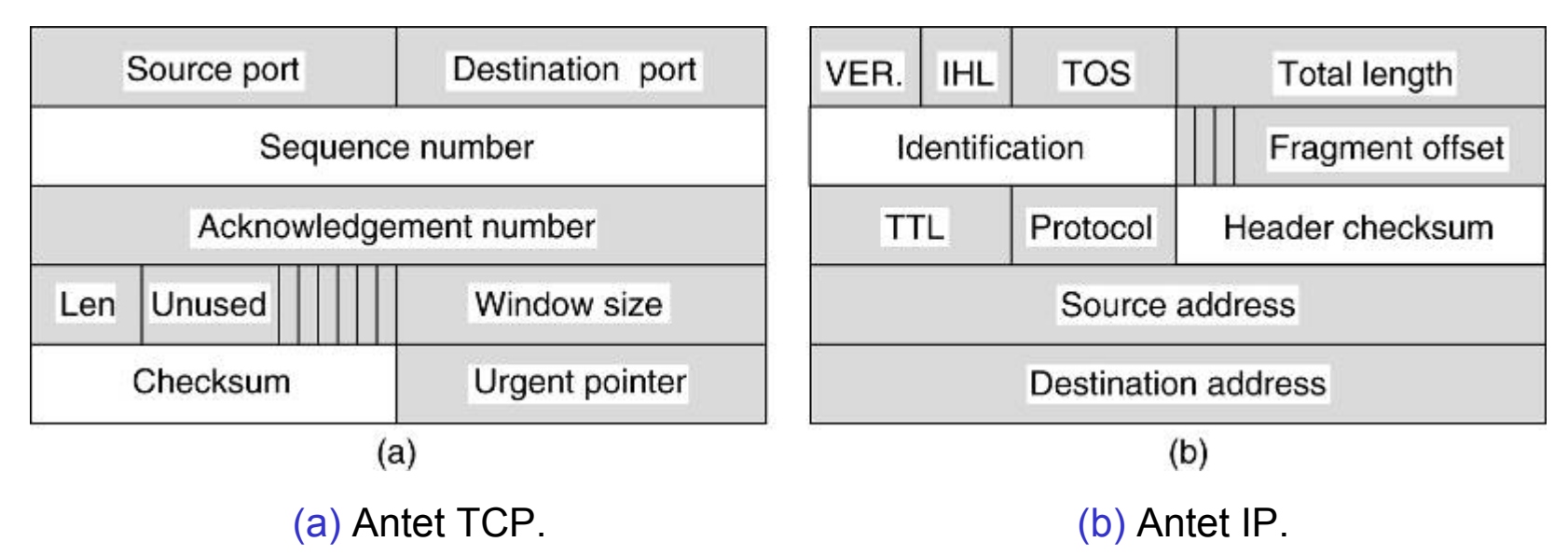

#### **Transmitator**

Pastreaza un prototip de mesaj in entitatea de transport – campuri nemodificate in unitati de date consecutive; la fel pentru pachet IP Campurile gri sunt luate din prototip fara modificari. Celelalte se calculeaza pentru fiecare segment

#### **Receptor**

- Localizeaza inregistrarea conexiunii din TPDU intr-o tabela hash
- Testeaza pentru cazul normal (similar cu transmisia)
- Actualizeaza inregistrarea conexiunii (starea curenta)
- Copiaza datele la utilizator si calculeaza suma de control
- Transmite confirmarea

#### **Prelucrare Fast TPDU (timer management)**

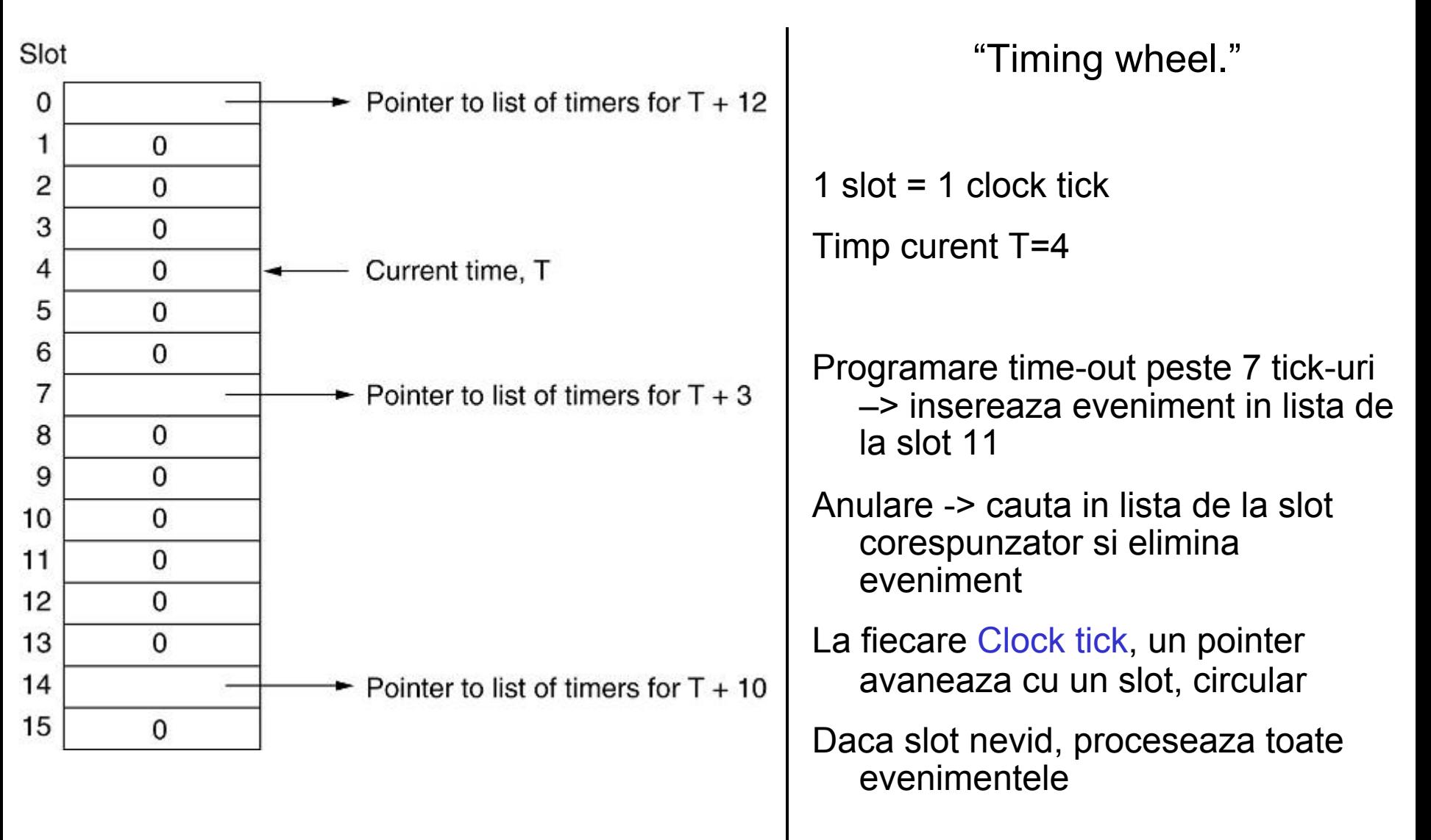

# **The Real-Time Transport Protocol**

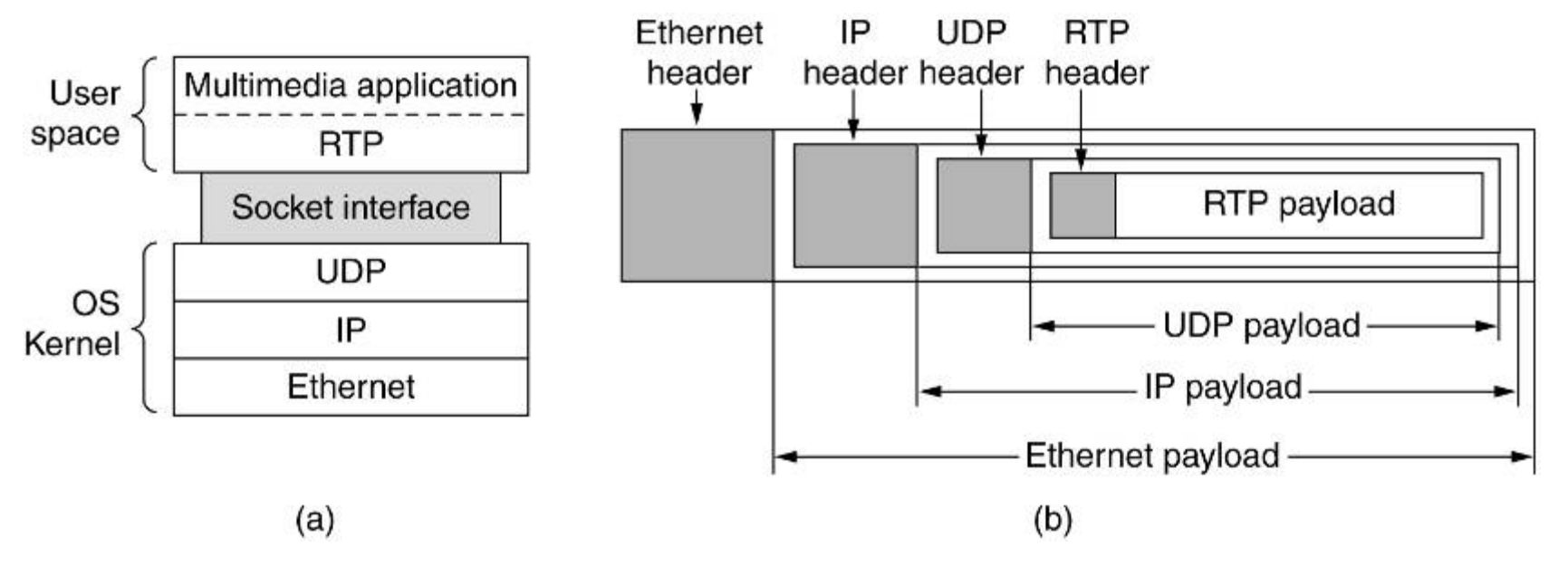

(a) Pozitia RTP in stiva de protocoale. (b) Format pachet.

#### **Functie principala**: multiplexare fluxuri RTP in flux UDP

Unicast sau multicast

Fara retransmitere – receptorul "interpoleaza" packetele absente

**Formatul** datelor din "RTP payload" este specific aplicatiilor

RTP permite definirea unor **profile** si, pentru fiecare profil, a mai multor formate

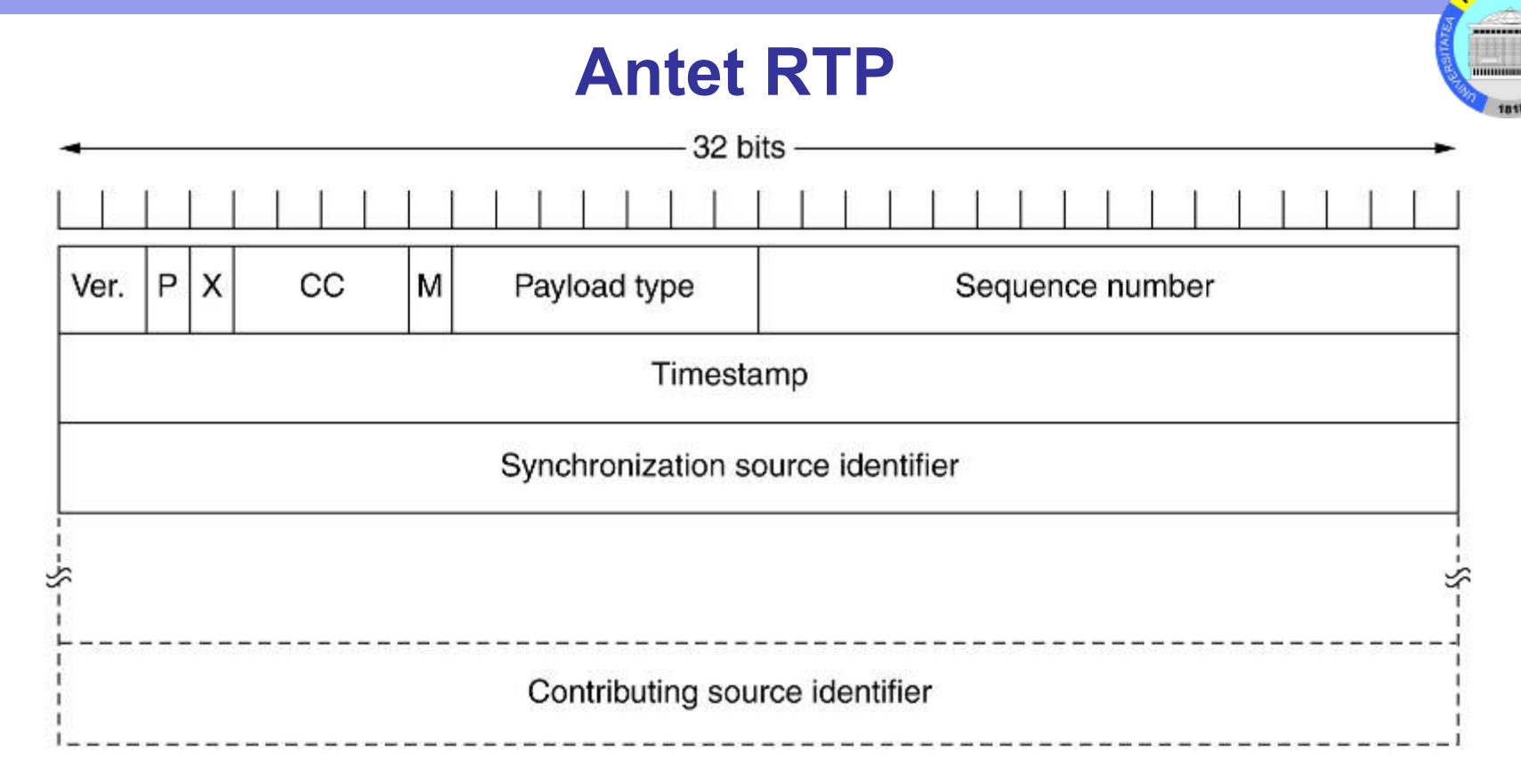

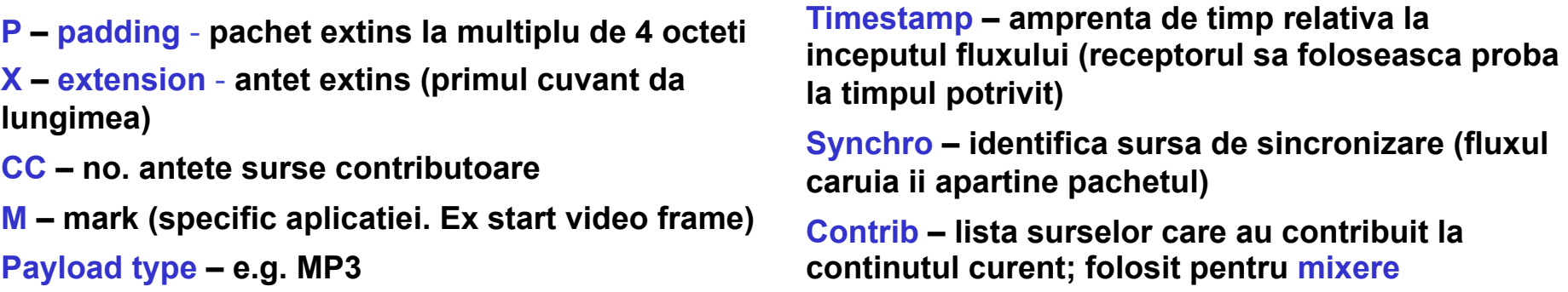

**ITEHNI** 

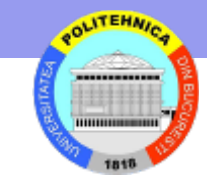

# **TCP Tranzactional**

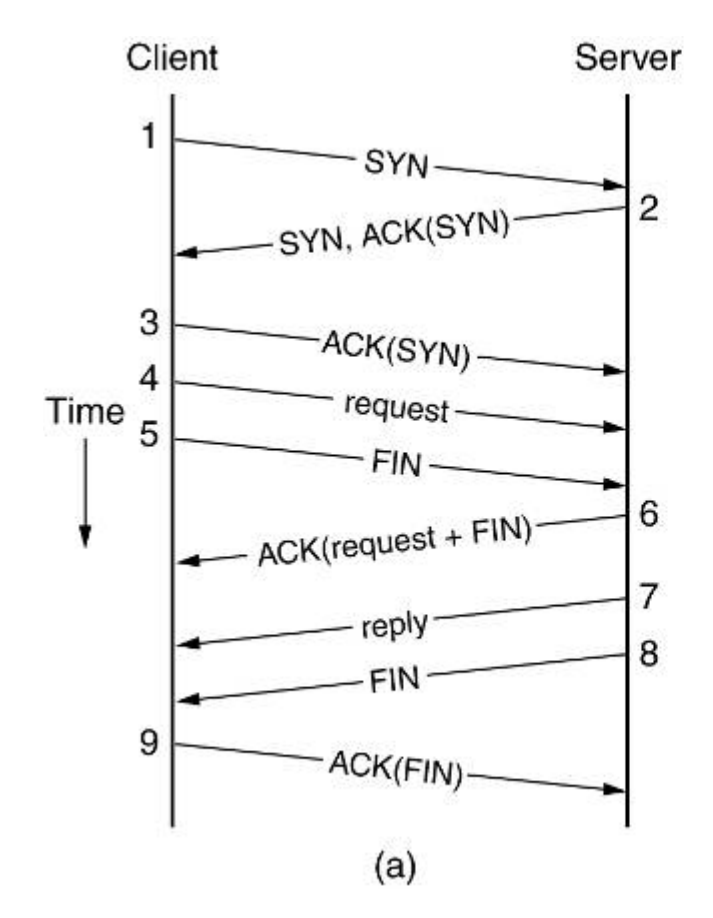

(a) RPC folosind TPC normal. (b) RPC folosind T/T

**Permite transfer de date la "connection setup"**